**ПЕРВОЕ ВЫСШЕЕ ТЕХНИЧЕСКОЕ УЧЕБНОЕ ЗАВЕДЕНИЕ РОССИИ**

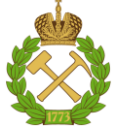

**МИНИСТЕРСТВО НАУКИ И ВЫСШЕГО ОБРАЗОВАНИЯ РОССИЙСКОЙ ФЕДЕРАЦИИ федеральное государственное бюджетное образовательное учреждение высшего образования САНКТ-ПЕТЕРБУРГСКИЙ ГОРНЫЙ УНИВЕРСИТЕТ**

**СОГЛАСОВАНО**

\_\_\_\_\_\_\_\_\_\_\_\_\_\_\_\_\_\_\_\_\_\_\_\_\_

**УТВЕРЖДАЮ**

**Руководитель ОПОП ВО профессор В.А. Шпенст**

**\_\_\_\_\_\_\_\_\_\_\_\_\_\_\_\_\_\_\_\_\_\_ Проректор по образовательной деятельности Д.Г. Петраков**

# **РАБОЧАЯ ПРОГРАММА ДИСЦИПЛИНЫ**

# *ТЕХНИЧЕСКИЙ ИНОСТРАННЫЙ ЯЗЫК (АНГЛИЙСКИЙ, НЕМЕЦКИЙ, ФРАНЦУЗСКИЙ)*

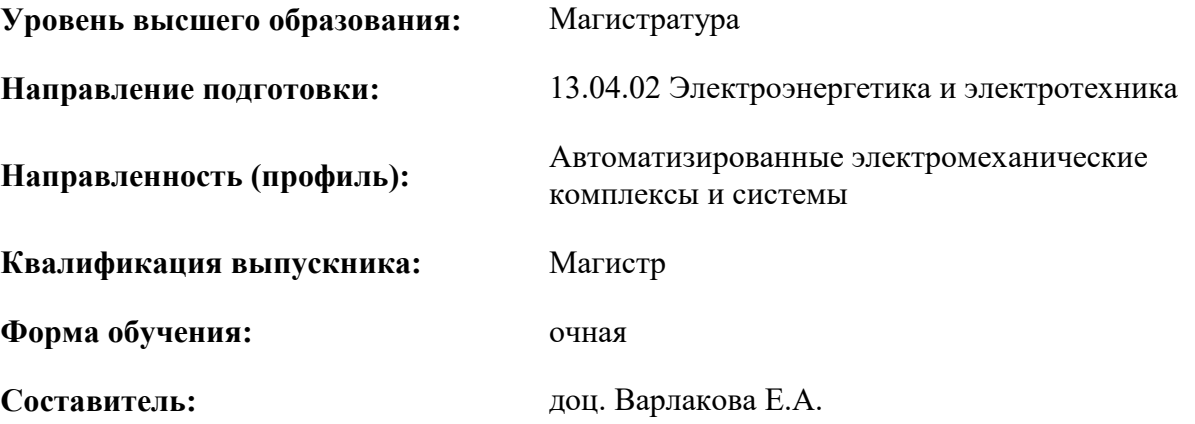

Санкт-Петербург

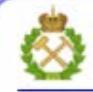

ДОКУМЕНТ ПОДПИСАН УСИЛЕННОЙ КВАЛИФИЦИРОВАННОЙ<br>ЭЛЕКТРОННОЙ ПОДПИСЬЮ

Сертификат: 00F3 503F 985D 6537 76D4 6643 BD9B 6D2D 1C Бертификат: 0023 3031 3031 8 037 7024 0043<br>Владелец: Пашкевич Наталья Владимировна<br>Действителен: с 27.12.2022 по 21.03.2024

**Рабочая программа дисциплины** «Технический иностранный язык (английский, немецкий, французский)» разработана:

- в соответствии с требованиями ФГОС ВО – магистратура по направлению подготовки «13.04.02 Электроэнергетика и электротехника», утвержденного приказом Минобрнауки России № 147 от 28.02.2018 г.;

- на основании учебного плана магистратуры по направлению «13.04.02 Электроэнергетика и электротехника» направленность (профиль) «Автоматизированные электромеханические комплексы и системы».

Составитель \_\_\_\_\_\_\_\_\_\_\_\_\_\_\_\_\_ к.ф.н., доц. Варлакова Е.А.

**Рабочая программа рассмотрена и одобрена** на заседании кафедры иностранных языков от 13.01.2021 г., протокол № 7.

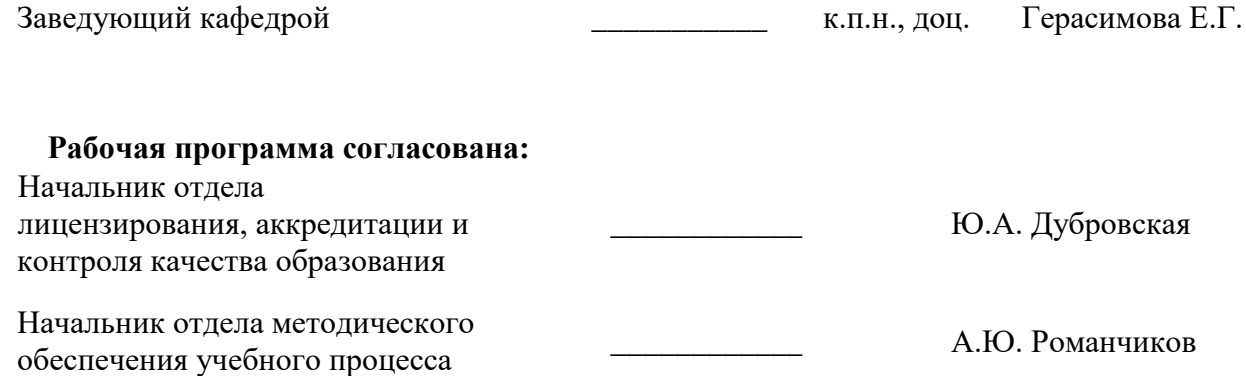

## **1. ЦЕЛИ И ЗАДАЧИ ДИСЦИПЛИНЫ**

**Цель дисциплины «Технический иностранный язык (английский, немецкий, французский)»:** повышение исходного уровня владения иностранным языком, достигнутого на предыдущей ступени образования, и овладение будущими специалистами необходимым и достаточным уровнем иноязычной коммуникативной компетенции для решения социальнокоммуникативных задач в различных областях бытовой, культурной и профессиональной деятельности при общении с зарубежными партнёрами, а также для дальнейшего самообразования.

## **Основные задачи дисциплины:**

- формирование знаний лексического материала и коммуникативной грамматики для использования в профессионально-деловом общении;

**-** развитие коммуникативных умений во всех видах речевой деятельности (говорение, аудирование, чтение, письмо);

**-** развитие умений использования стратегий автономной учебно-познавательной деятельности через самостоятельную работу;

**-** формирование позитивного отношения и толерантности к другим культурам вообще и к культуре стран изучаемого языка в частности;

**-** развитие способности к сотрудничеству и совместному решению проблем в профессионально-деловом общении;

**-** стимулирование познавательной активности и мотивации к дальнейшему изучению иностранного языка как инструмента профессионального становления и развития.

#### **2. МЕСТО ДИСЦИПЛИНЫ В СТРУКТУРЕ ОПОП ВО**

Дисциплина «Технический иностранный язык (английский, немецкий, французский)» входит в состав обязательной части Блока 1 «Дисциплины (модули)» основной профессиональной образовательной программы по направлению подготовки «13.04.02 Электроэнергетика и электротехника», направленность (профиль) «Автоматизированные электромеханические комплексы и системы» и изучается в первом семестре.

## **3. ПЛАНИРУЕМЫЕ РЕЗУЛЬТАТЫ ОБУЧЕНИЯ ПО ДИСЦИПЛИНЕ, СООТНЕСЕННЫЕ С ПЛАНИРУЕМЫМИ РЕЗУЛЬТАТАМИ ОСВОЕНИЯ ОБРАЗОВАТЕЛЬНОЙ ПРОГРАММЫ**

Процесс изучения дисциплины «Технический иностранный язык (английский, немецкий, французский)» направлен на формирование следующих компетенций:

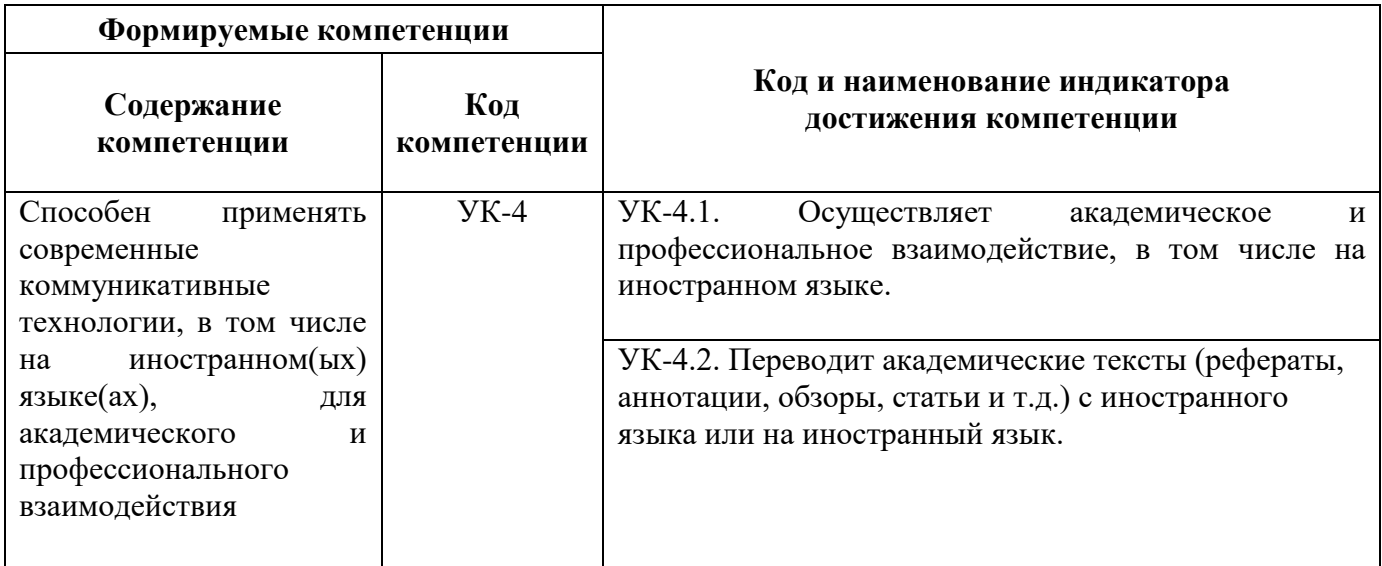

# **4. СТРУКТУРА И СОДЕРЖАНИЕ ДИСЦИПЛИНЫ**

# **4.1. Объем дисциплины и виды учебной работы**

Общая трудоёмкость дисциплины составляет **3** зачётные единицы, **108** часов.

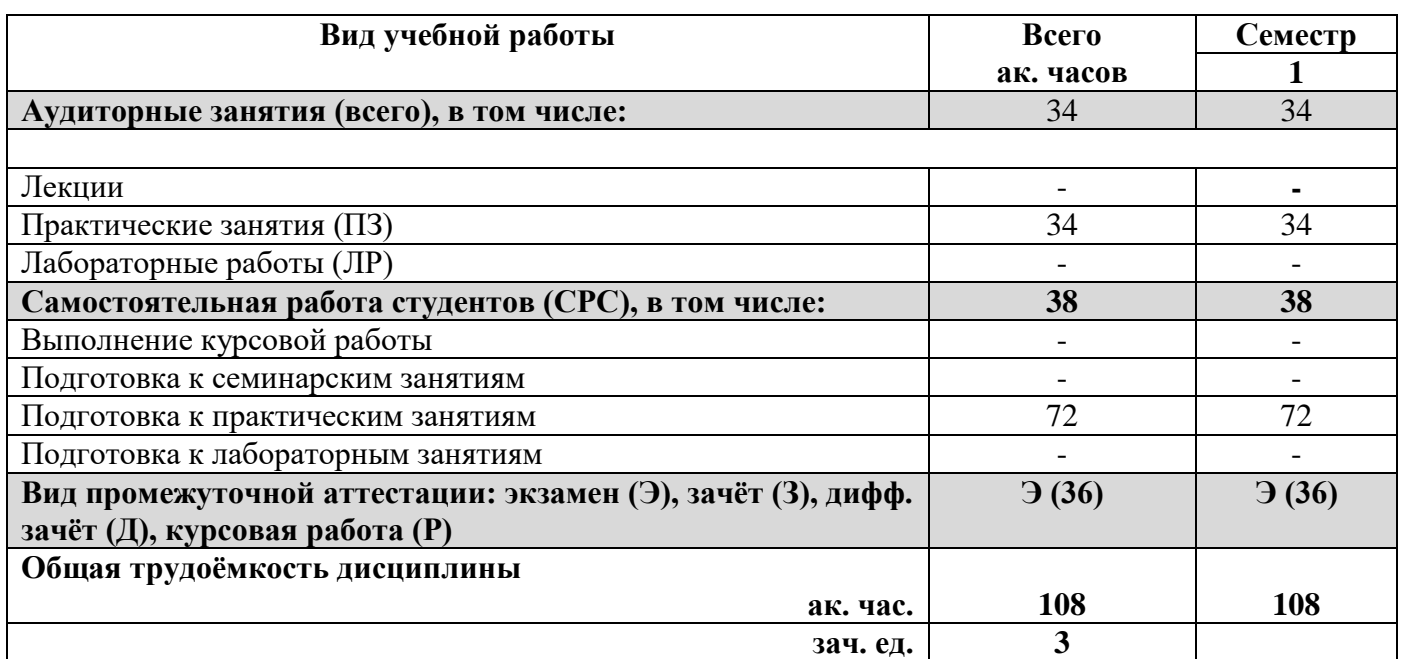

# **4.2. Содержание дисциплины**

Учебным планом предусмотрены: практические занятия, самостоятельная работа.

# **4.2.1. Разделы дисциплины и виды занятий**

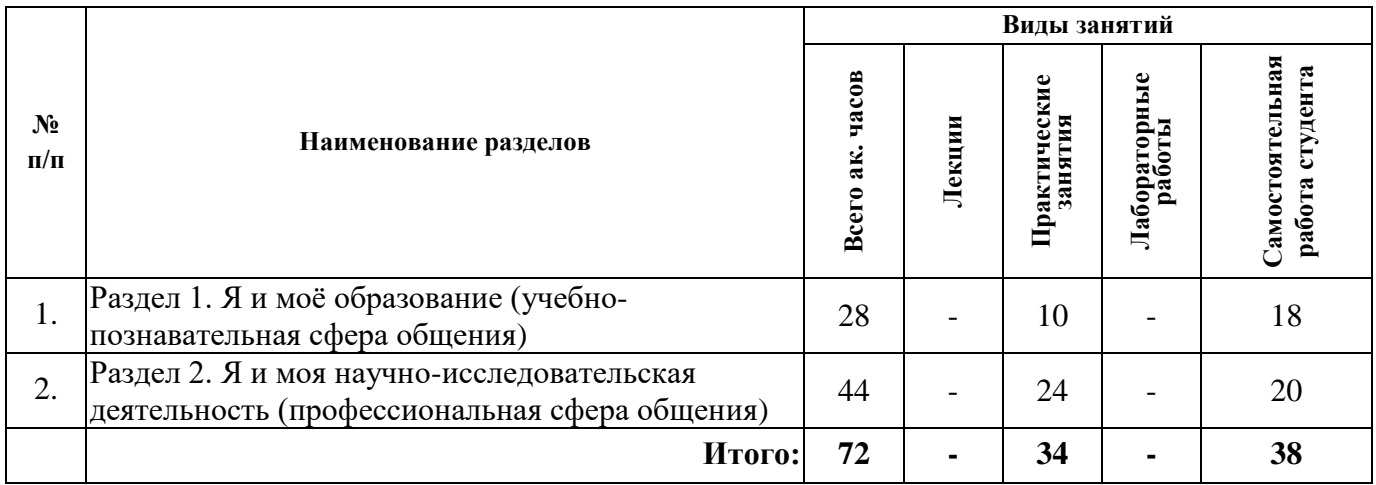

# **4.2.2. Содержание разделов дисциплины**

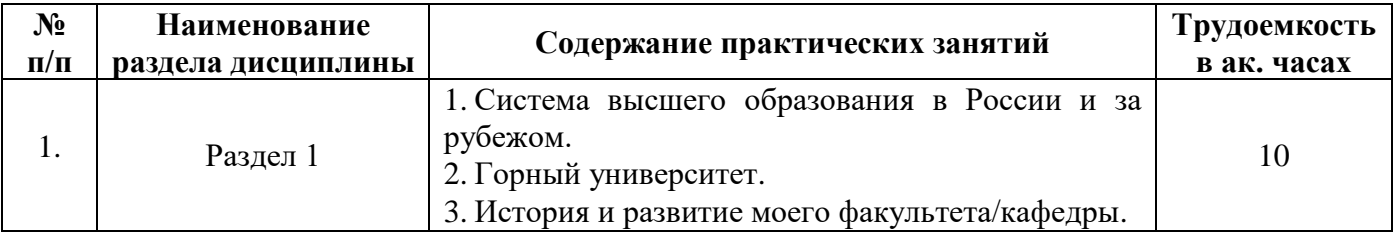

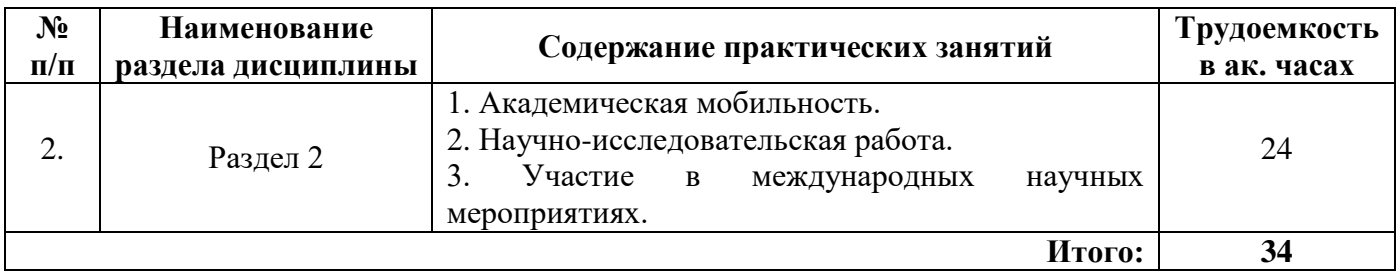

# **4.2.3. Практические занятия**

# **Английский язык**

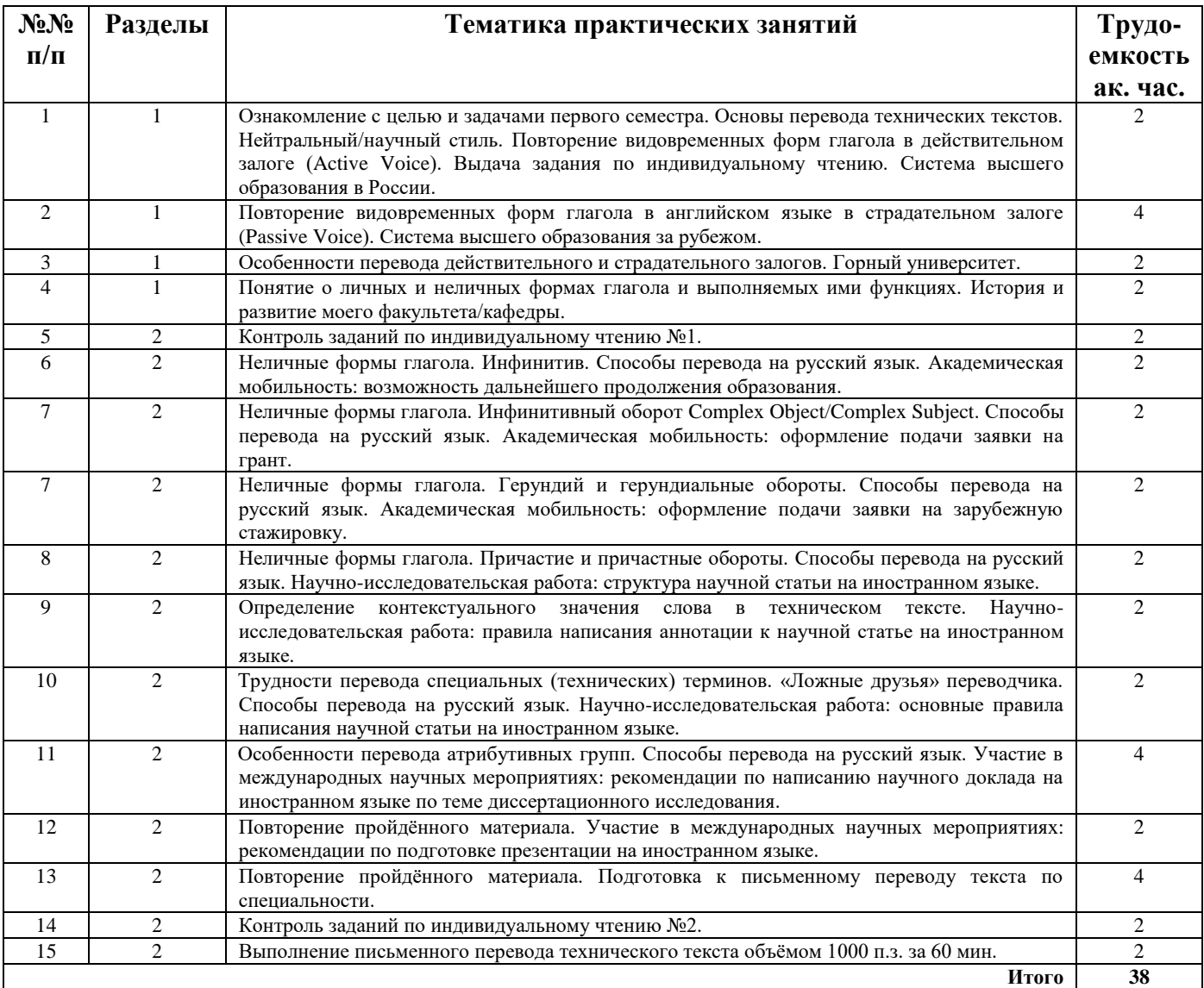

## **Немецкий язык**

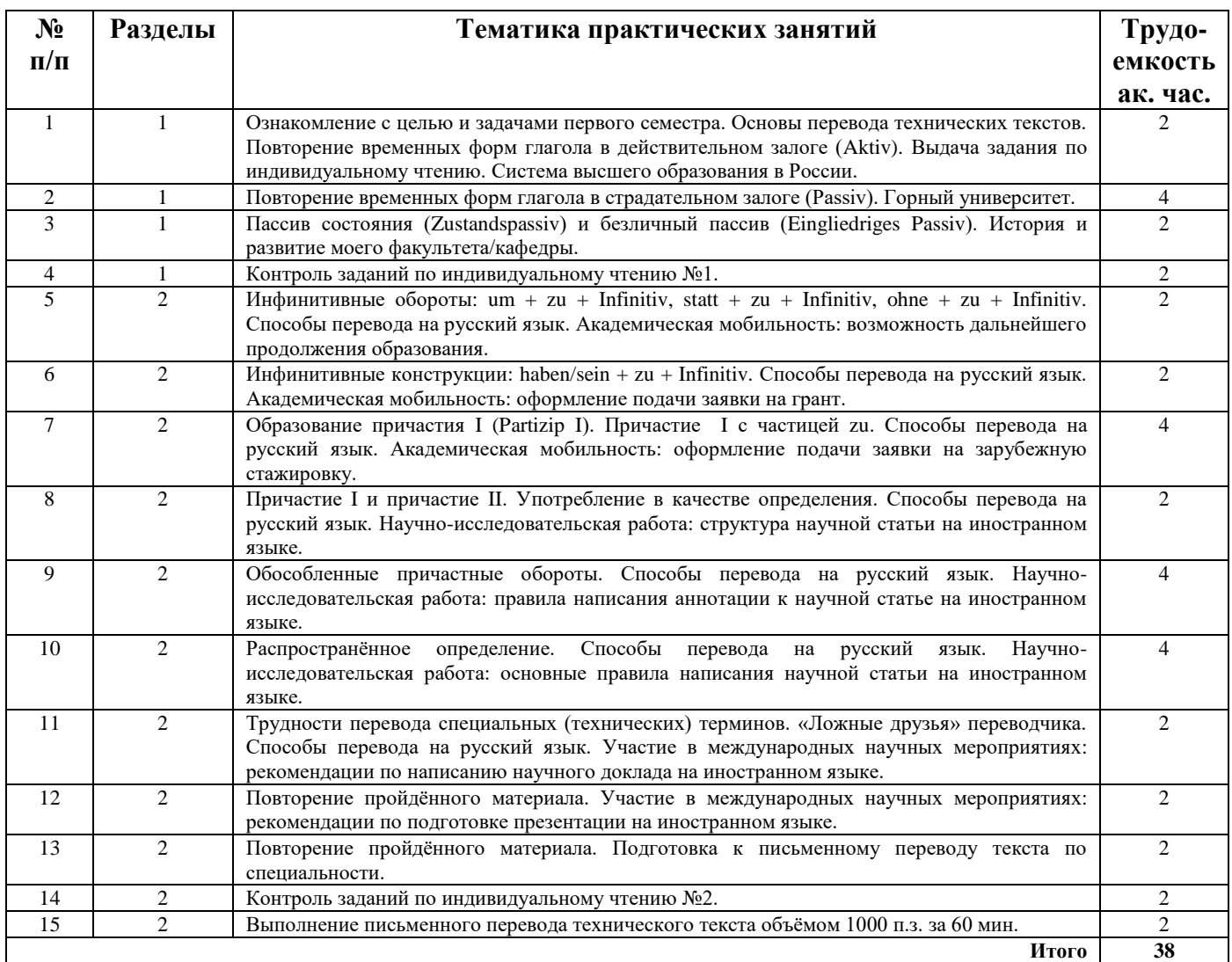

# **Французский язык**

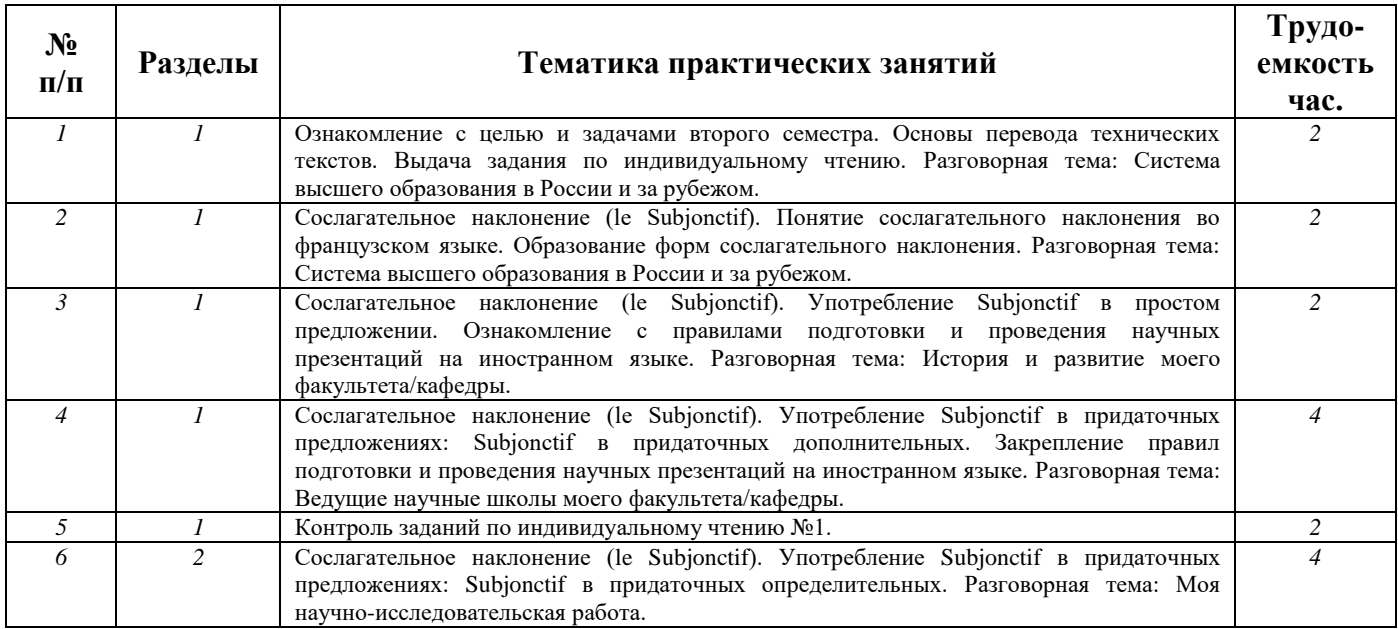

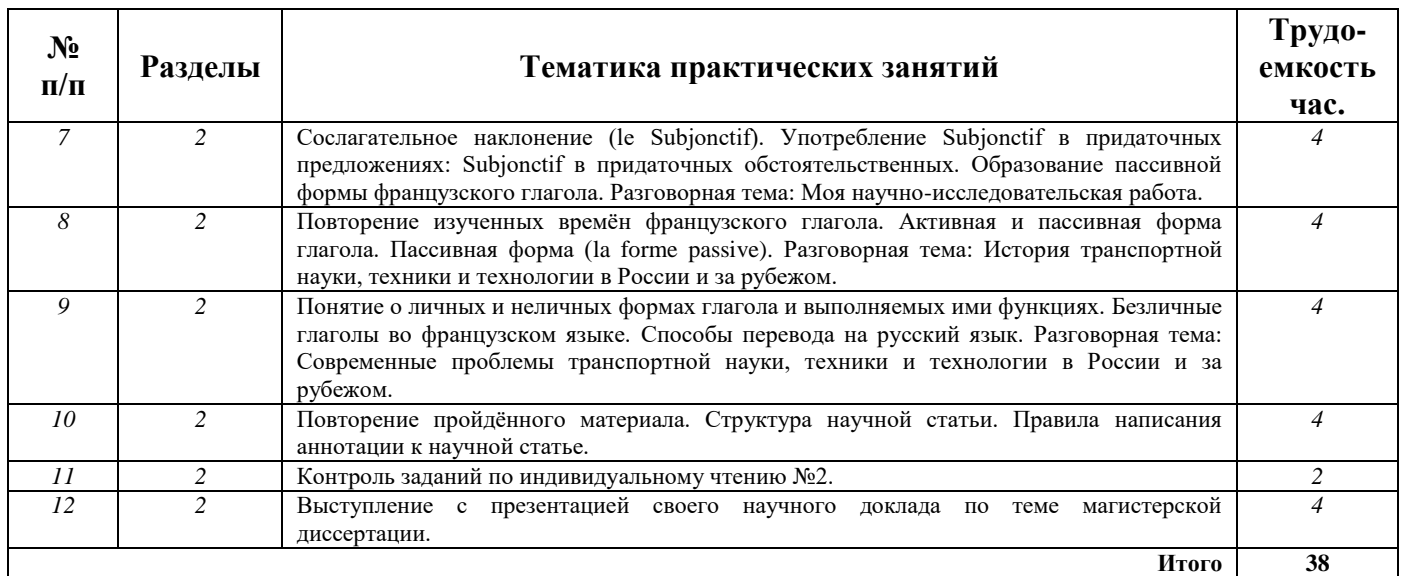

## **4.2.4. Лекционные занятия**

*Лекционные занятия не предусмотрены.*

## **4.2.5. Лабораторные работы**

*Лабораторные работы не предусмотрены.*

#### **4.2.6. Курсовые работы**

*Курсовые работы не предусмотрены.*

# **5. ОБРАЗОВАТЕЛЬНЫЕ ТЕХНОЛОГИИ**

В учебной дисциплине «Иностранный язык (английский, немецкий, французский)» используются следующие образовательные технологии:

**- технология модульного обучения**: учебный материал структурирован по отдельным разделам (модулям), что позволяет наилучшим образом реализовать деятельностный подход, сформировать ключевые компетенции самообучения и саморазвития, способность принимать решения, оценивать свою деятельность;

- **информационно-коммуникационные технологии**: использование видео- и аудиоматериалов (видеофильмы, аудиозаписи, компьютерные презентации) для сопровождения практических занятий; использование информационных ресурсов и образовательных пространств сети Интернет;

- **технология проблемного обучения**: во время практических занятий моделируется творческий процесс за счёт создания проблемных ситуаций; усвоение новых знаний при этом происходит как самостоятельное открытие их студентами с помощью преподавателя;

- **технология коллективной мыследеятельности**: на практических занятиях преподаватель организует взаимодействие студентов в познавательном процессе, сознательно создавая при этом такую социальную инфраструктуру, которая вызывает у них необходимость действовать по нормам общественных отношений (каждый имеет право высказывать любую точку зрения, отстоять её убедительной аргументацией, но обязан выслушать и понять другого, терпимо относиться к чужому мнению, извлекать из него рациональное, нести личную ответственность за доверенную ему часть общего дела).

# **6. ОЦЕНОЧНЫЕ СРЕДСТВА ДЛЯ ТЕКУЩЕГО КОНТРОЛЯ УСПЕВАЕМОСТИ, ПРОМЕЖУТОЧНОЙ АТТЕСТАЦИИ ПО ИТОГАМ ОСВОЕНИЯ ДИСЦИПЛИНЫ**

Промежуточная аттестация проводится в форме дифференцированного зачёта. Студенты магистратуры должны выполнить следующие задания:

1. Перевод технического текста с иностранного языка на русский (объём текста для перевода 1000 печатных знаков без пробелов, время выполнения 60 мин.).

2. Грамматический раздел (20 тестовых заданий, время выполнения 20 мин.).

# **6.1. Примерный перечень вопросов для проведения промежуточной аттестации в виде**

# **дифференцированного зачёта**

# **1. Темы текстов на перевод**

1. Автоматизация проектирования систем управления.

- 2. Автоматизация производственных процессов.
- 3. Автоматизация электромеханических комплексов.
- 4. Компьютерное конструирование и проектирование электроприводов.
- 5. Технологии производства в горной промышленности.
- 6. Технологии производства в нефтегазовой промышленности.

# **2. Грамматические темы**

# Английский язык

1. Настоящее простое и длительное (Present Simple & Present Continuous)

2. Настоящее совершенное и совершенное длительное (Present Perfect & Present Perfect Continuous).

3. Прошедшие времена (Past Simple, Past Continuous & Past Perfect).

4. Средства выражения будущего (Future Simple, Present Simple & Present Continuous with future meaning).

- 5. Страдательный залог (Passive Voice).
- 6. Условные предложения (The First & Second Conditionals).
- 7. Модальные глаголы (Modal Verbs).
- 8. Неличные формы глагола (Infinitive vs. -ing form).
- 9. Имя прилагательное и наречие. Степени сравнения (Adjectives & Adverbs. Degrees of Comparison).
- 10. Показатели количества (Many, much, (a) little, (a) few, some, any).

# Немецкий язык

1. Порядок слов. Спряжение глаголов haben и sein в настоящем времени. Спряжение сильных глаголов в настоящем времени.

- 2. Имя существительное. Артикли. Местоимения.
- 3. Модальные глаголы.
- 4. Настоящее и прошедшее время глагола действительного залога.
- 5. Склонение прилагательных.
- 6. Сложносочинённые и сложноподчинённые предложения.
- 7. Страдательный залог.
- 8. Инфинитивы.
- 9. Причастие.
- 10. Распространённое определение.

## Французский язык

1. Настоящее время Présent (повествовательная, вопросительная и отрицательная форма). Безличные глаголы.

2. Имя существительное. Артикли. Притяжательные и указательные прилагательные. Имя прилагательное. Имя числительное, наречие, предлог.

3. Прошедшие времена.

4. Будущие времена. Употребление времён после союза si в придаточных реального условия.

5. Согласование времён изъявительного наклонения.

6. Условное наклонение (le Conditionnel).

7. Местоимения (прямое и косвенное дополнения, en, y, относительные местоимения)

8. Сослагательное наклонение (le Subjonctif).

9. Страдательный залог. Прямая и косвенная речь. Косвенный вопрос.

10. Неличные формы глагола.

#### **3. Примеры заданий**

#### **Задание 1. Перевод текста по специальности с иностранного языка на русский.**

#### Английский язык

A coal shearer is an electrically driven hydraulic cutting machine also referred to as a power loader, stage loader or shear loader used in the longwall mining of coal. The average coal shearing machine is 15 meters long, weighs in excess of 90 tons and can travel up to speeds of 10 to 14 meters a minute. Other coal shearers such as those used in the Twenty mile Coal Mine have the ability to travel at speeds of 45 meters per minute. Coal shearers of different models are designed with varying dimensions and power output depending on the manufacturer. The parameters for selecting a coal shearer for a longwall mining operation is contingent on the type of shearer, dimensions of the shearer as well as the haulage speed and power output of the machine.

The mechanization of coal mining with cutting technology occurred as early as 1860. The first cutting machines were simple devices comprised of circular saws with picks positioned around edge instead of teeth. It took nearly an entire century however for coal cutting equipment to be developed to a level sophisticated enough that miners could abandon hand tools. One of the first coal shearing machines was manufactured in 1960 by Anderson Boyes.

#### Немецкий язык

Die Bremse unterstützt das Stellglied beim Abbremsen des Motors und des mit ihm verbundenen mechanischen Systems in Gefahrensituationen und verhindert Bewegungen des Motors bei abgeschaltetem Stellglied. Besonders bei "hängenden" Systemen sorgt die Bremse für die Fixierung des mechanischen Systems auch im inaktiven Zustand des Antriebes.

Das Getriebe stellt einen mechanischen Wandler dar. Es passt die vom Motor abgegebenen physikalischen Größen wie Drehzahl und Drehmoment an die Erfordernisse des zu beeinflussenden Prozesses an.

Eine weitere Aufgabe von Getrieben besteht darin, die rotatorische Bewegung des Motors in lineare Bewegungen zu wandeln.

Das Stellglied "portioniert" die dem Motor zugeführte elektrische Energie und beeinflusst damit die vom Motor abgegebene mechanische Energie. Mit seiner Hilfe ist es möglich, die an der Motorwelle bzw. am Motorschlitten wirkenden Kräfte zu beeinflussen.

Stellglieder moderner elektrischer Antriebe sind aus Leistungshalbleitern aufgebaut. Diese Leistungshalbleiter verfügen über Steuereingänge, über die die elektrische Energiezufuhr zum Motor anund abgeschaltet werden kann. Integrierte Messsysteme erfassen die elektrischen Ströme und Spannungen und stellen sie der Antriebssteuerung zur Verfügung.

#### Французский язык

## Le tunnelier Sandrine

A partir d'une conception établie par les services techniques des entreprises réalisatrices du grosœuvre, la fabrication du tunnelier a été confiée à la Société HDW en Allemagne.

Il fut construit puis assemblé sur le site en 16 mois au total. Il était composé de deux éléments principaux:

- le bouclier de 11 m, dont la jupe traînante de 3 m permettait de respecter des rayons de 250 m. C'est la partie active qui exécuta le creusement et garantit le soutènement provisoire du tunnel, avec une roue équipée de 54 molettes et de 110 couteaux, capable de tourner de 0 à 6 t/mn, et une jupe munie de 3 joints de queue: 2 anneaux à brosses métalliques et 1 anneau à lamelles métalliques.

- le train suiveur qui assurait la logistique, composé de 6 wagons alignés sur 70 m de voie dont les fonctions essentielles étaient: hydraulique et pilotage, transformation de l'énergie électrique en puissance hydraulique, injection de mortier de bourrage, télescopage des tuyaux de marinage, pose des voies de service.

Les trois fonctions principales du tunnelier, le creusement, le soutènement et la pose du revêtement définitif, furent assurées par:

- une roue de coupe entraînée par dix groupes motoréducteurs d'une puissance de 1800kW;

- une jupe de 8,60m de diamètre extérieur, tronconique et de 6 cm d'épaisseur;

- un érecteur hydraulique à simple bras, muni d'un système automatique de dévissage de la vis de préhension des voussoirs.

## **Задание 2. Грамматический раздел. Выберите один из предложенных вариантов.**

#### Английский язык

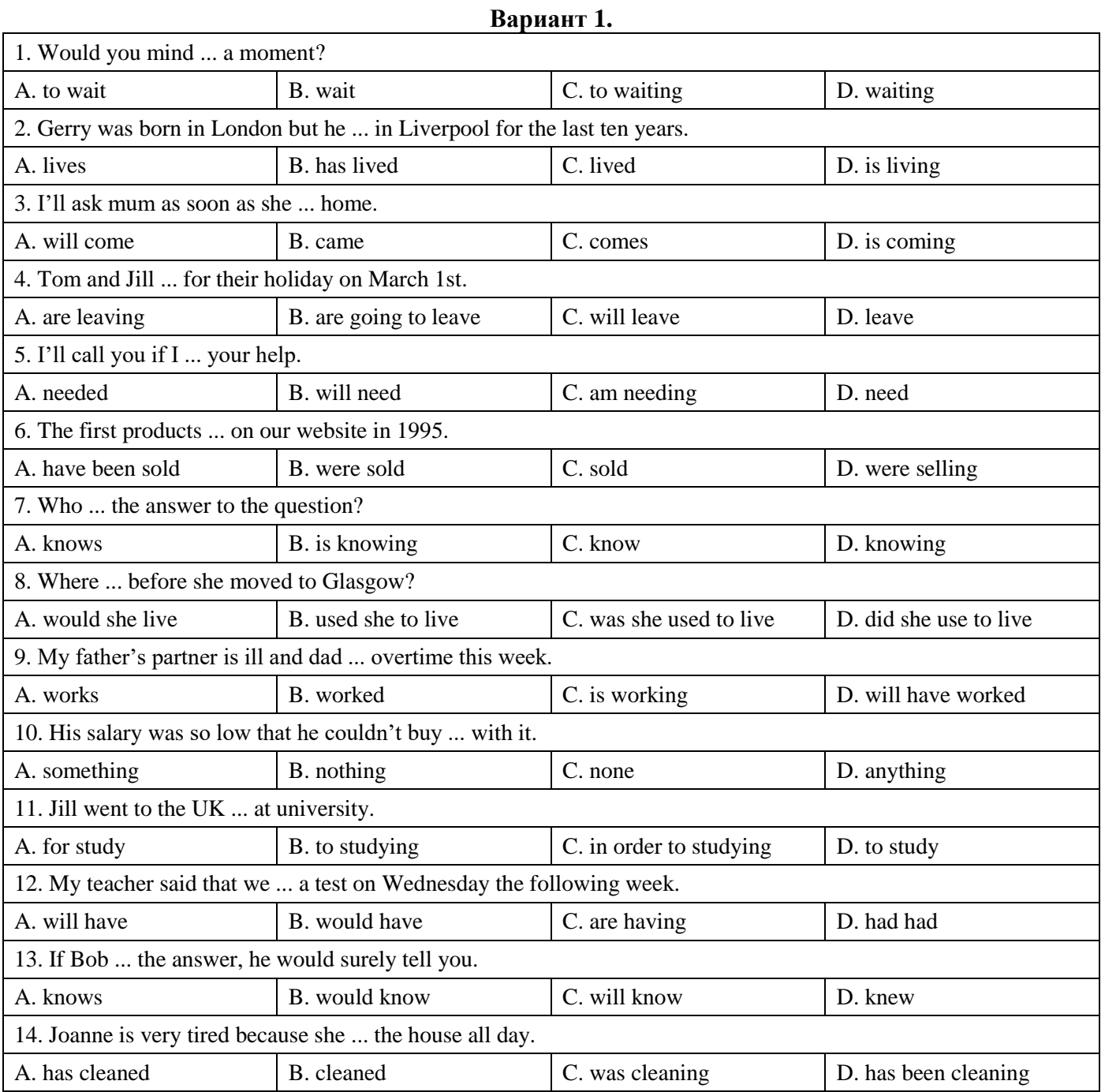

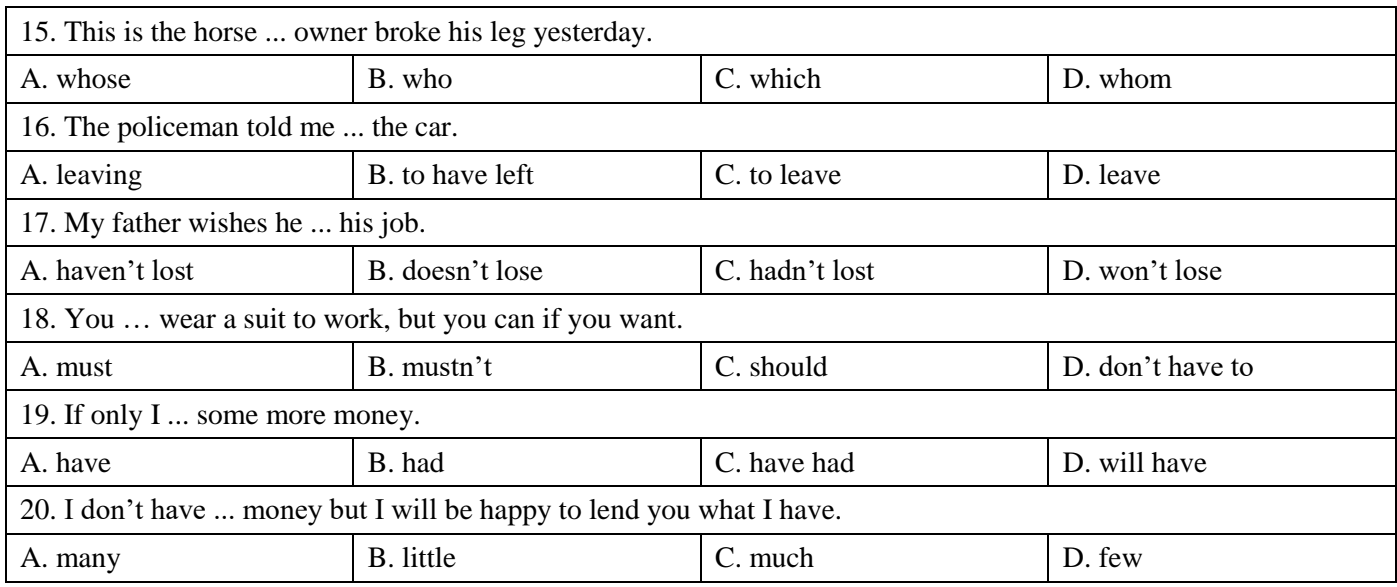

# **Вариант 2.**

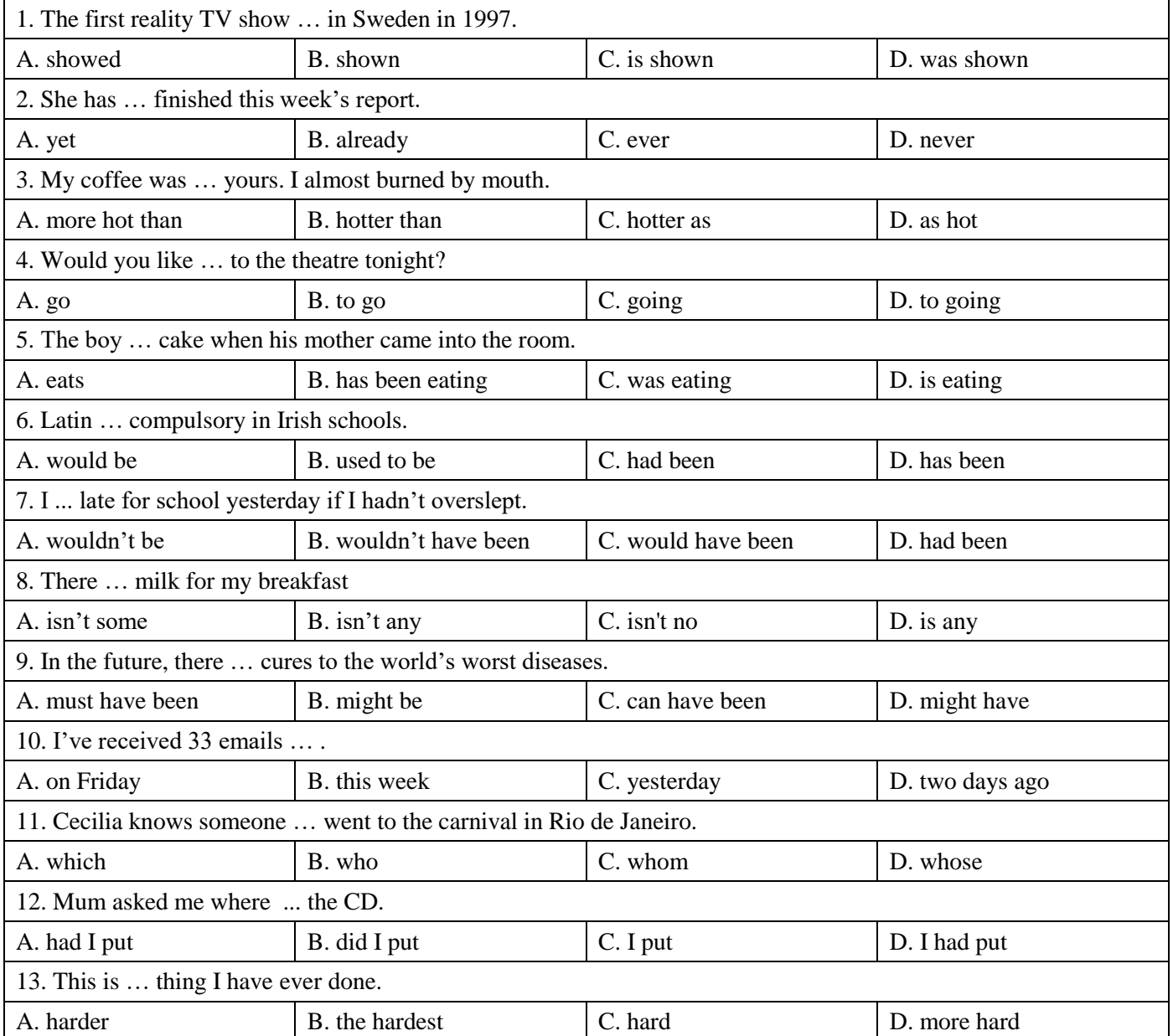

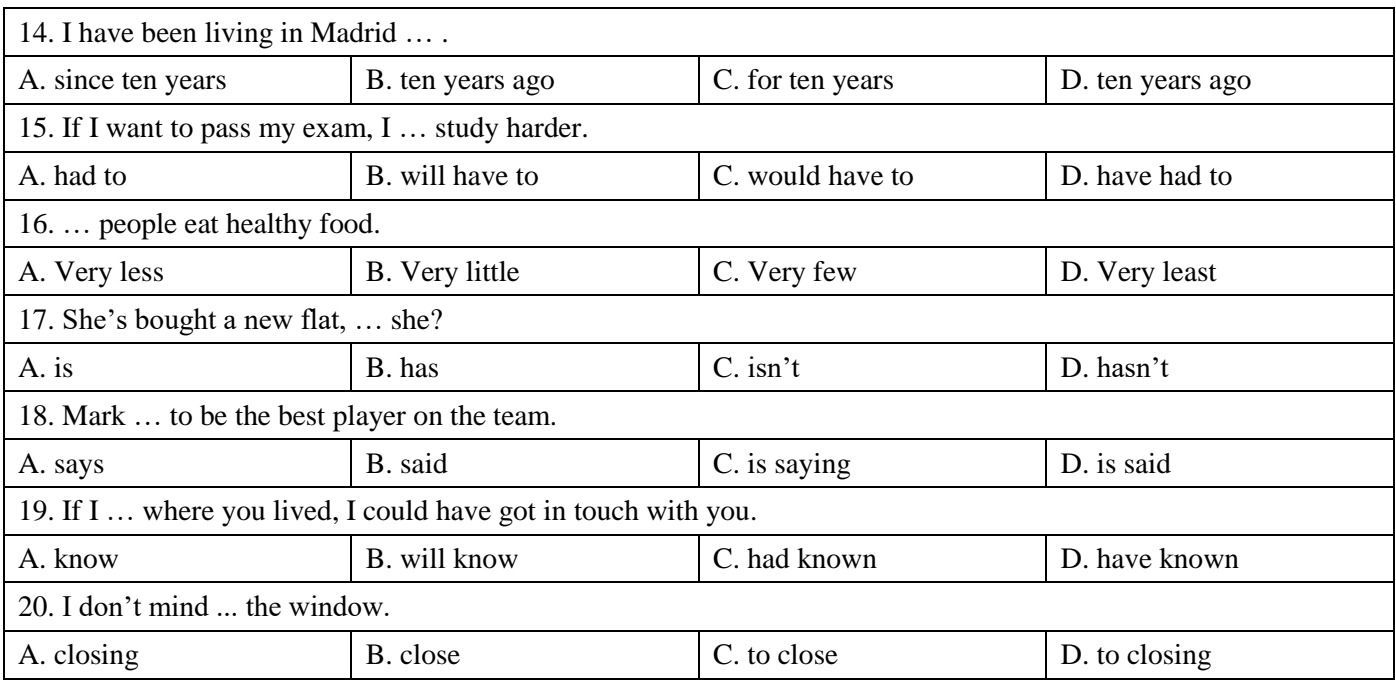

# **Вариант 3.**

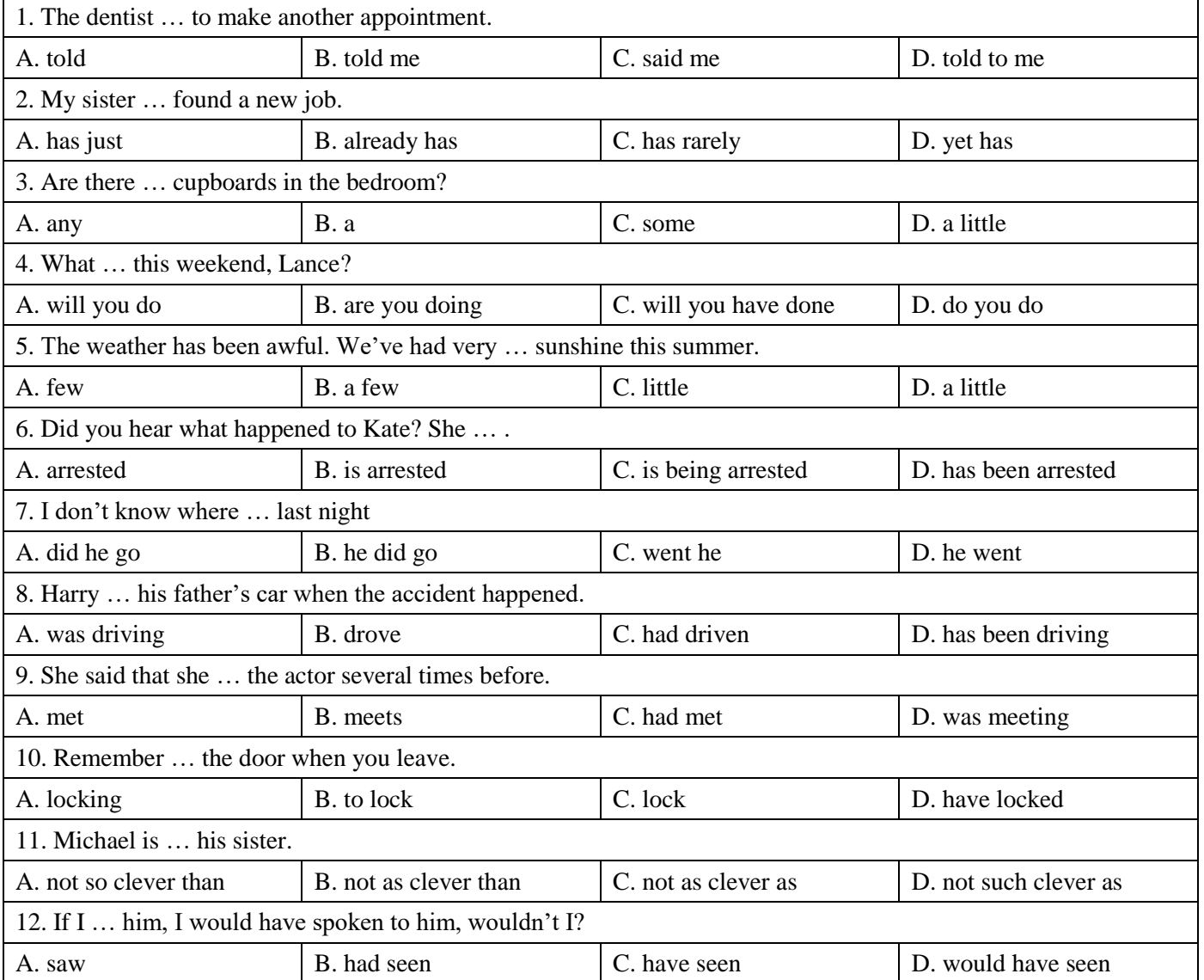

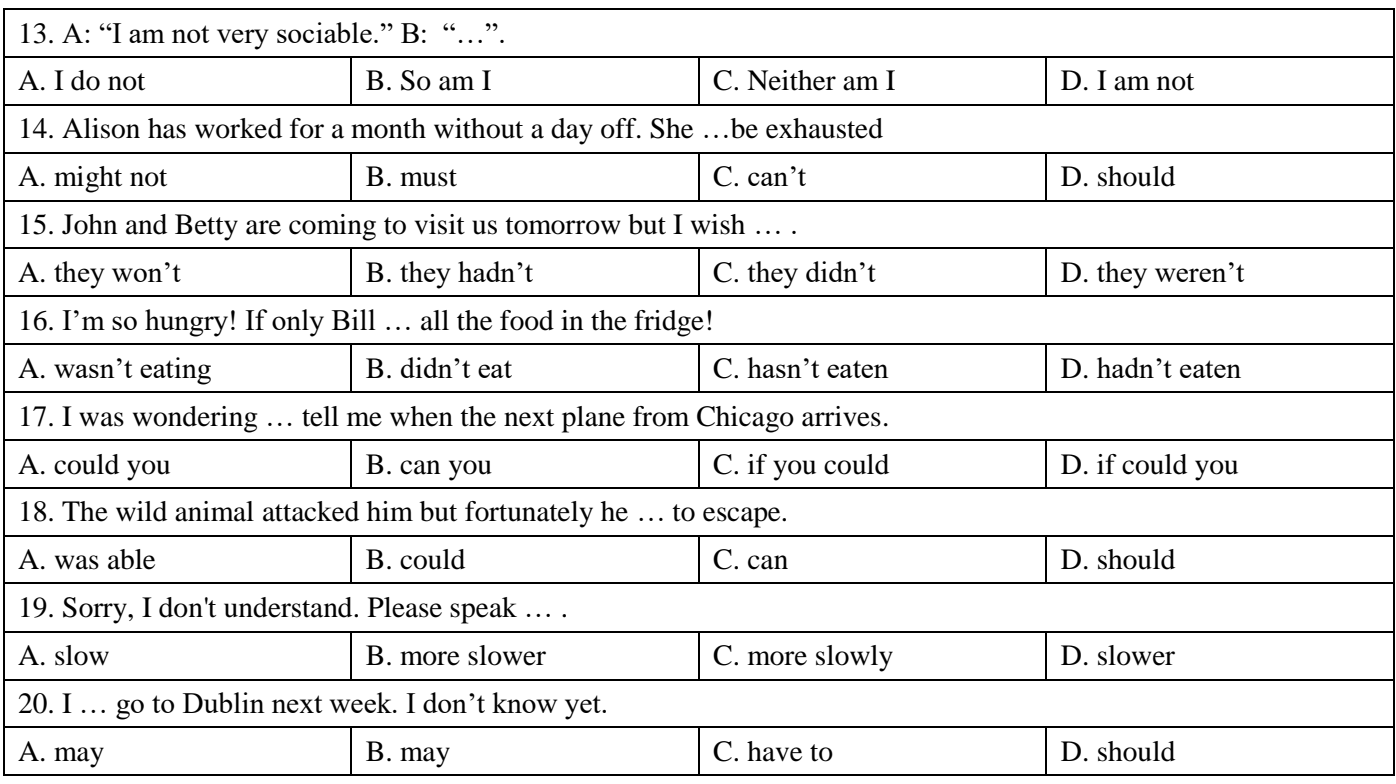

# Немецкий язык

# **Вариант 1.**

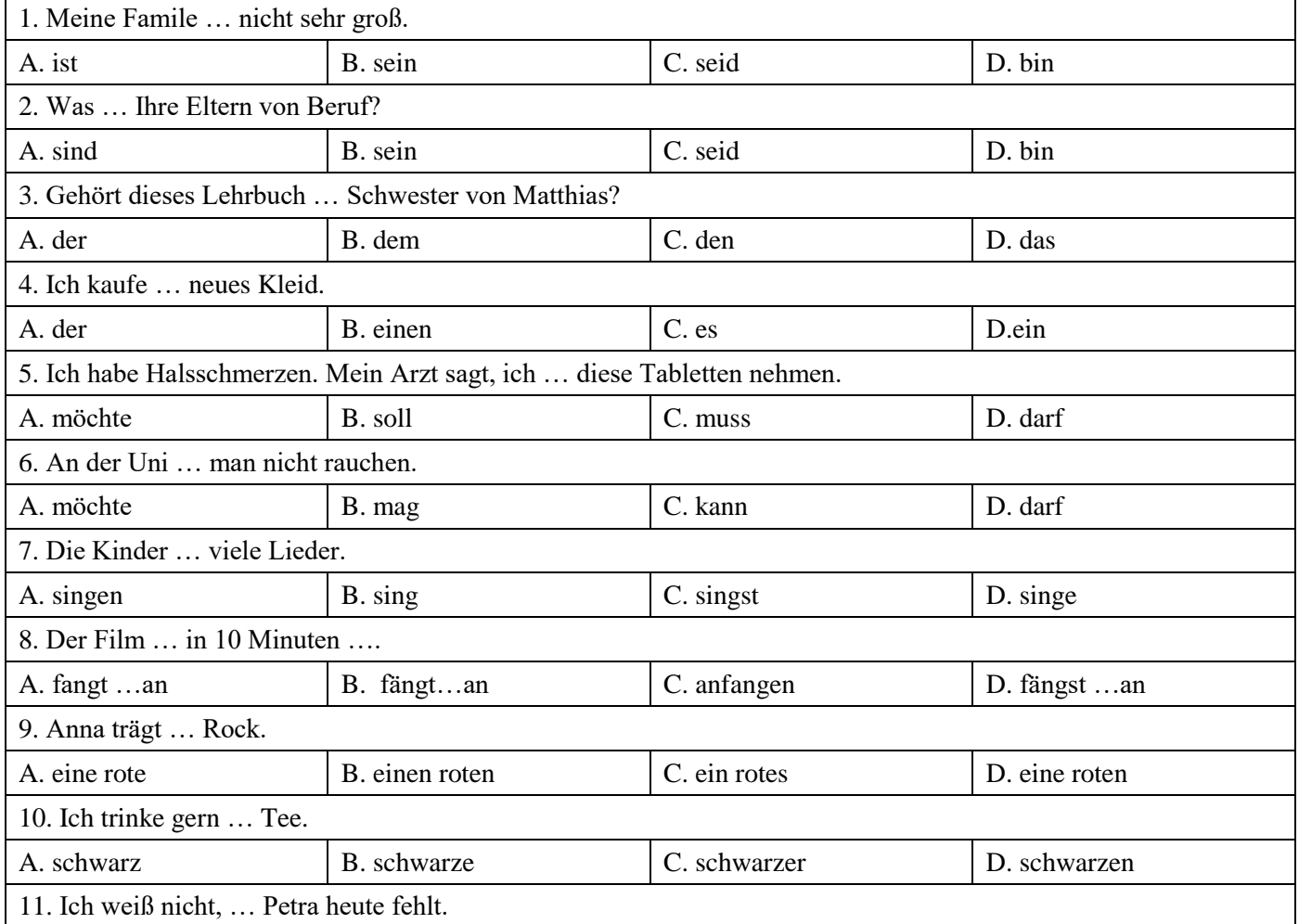

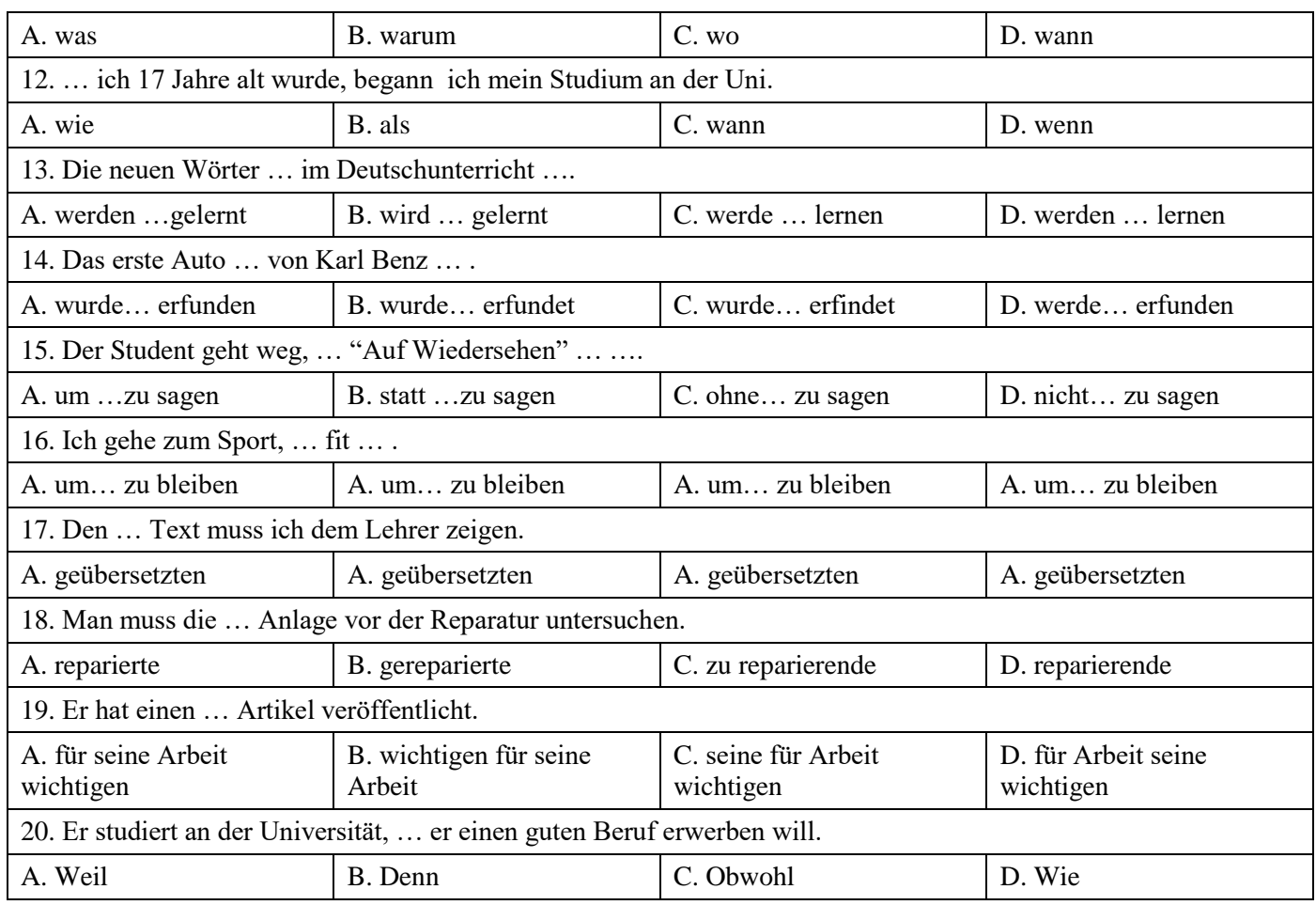

# **Вариант 2.**

**r** 

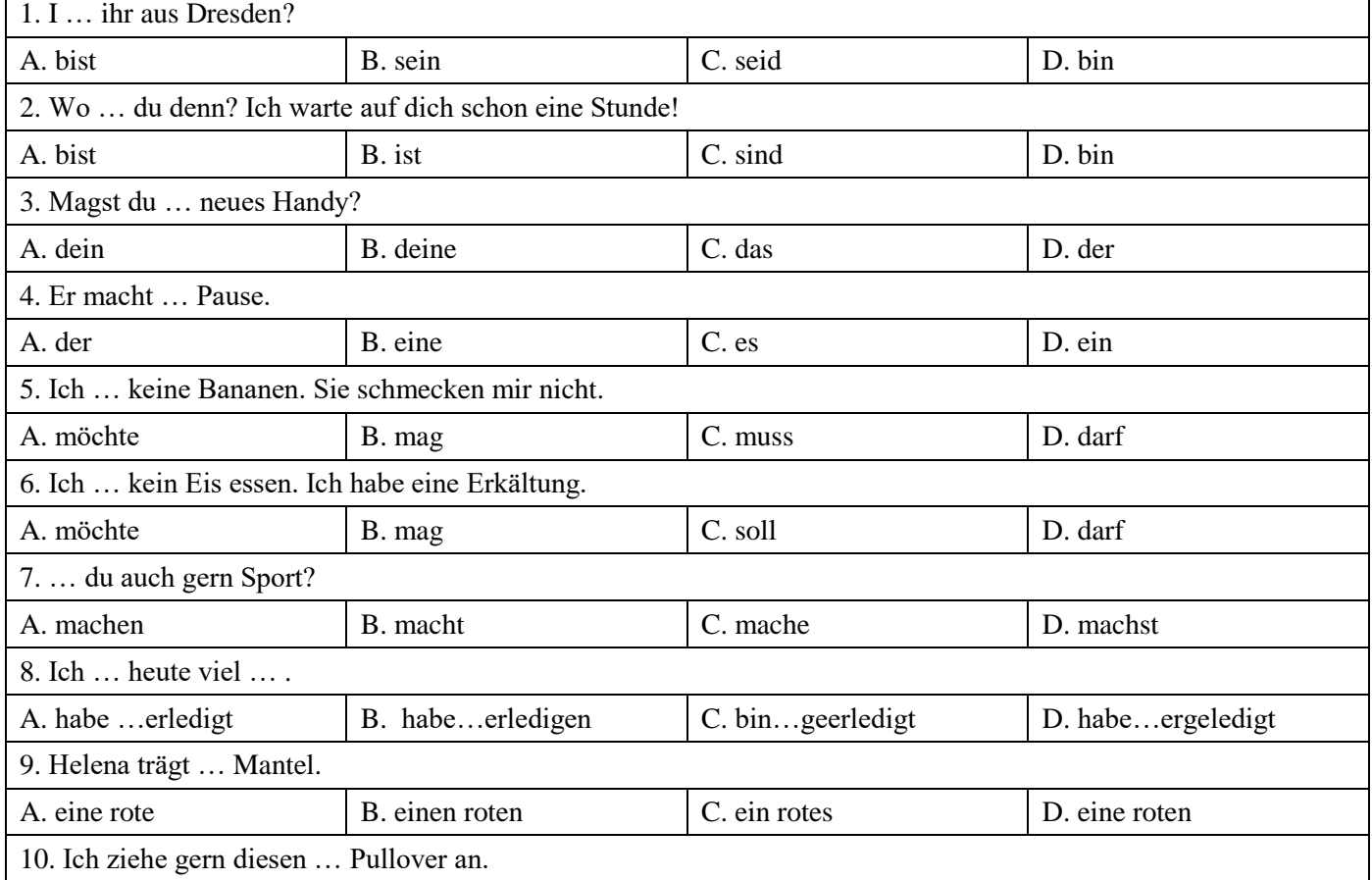

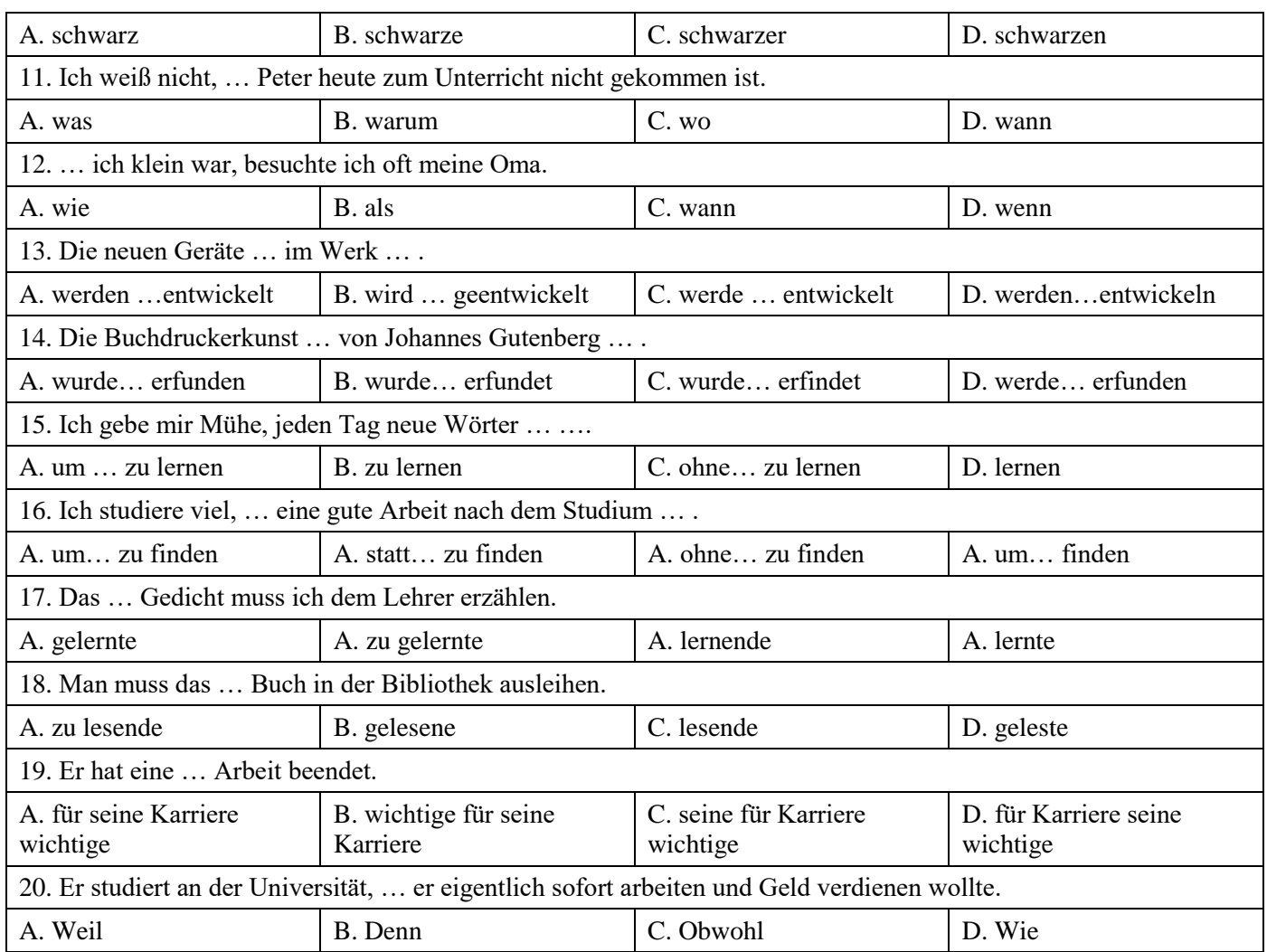

# **Вариант 3.**

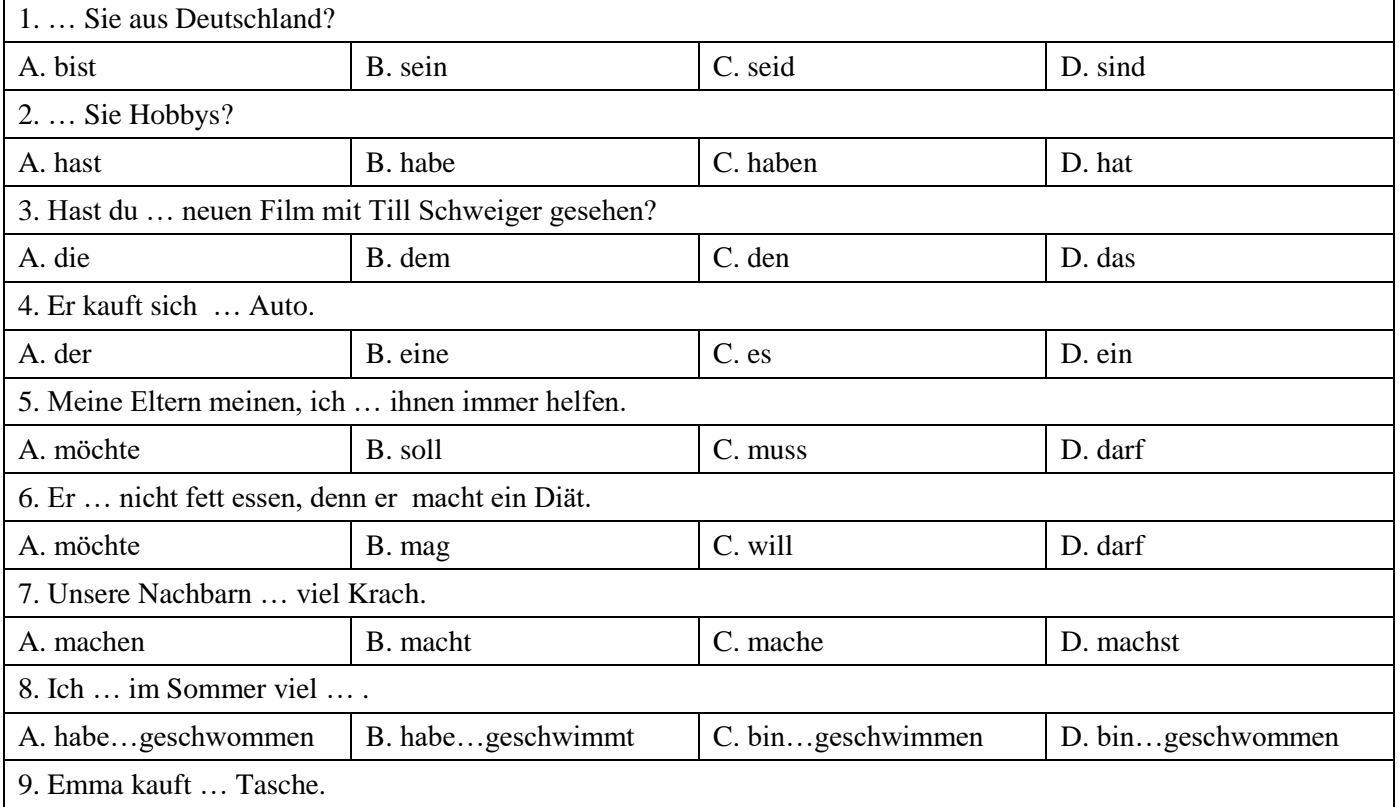

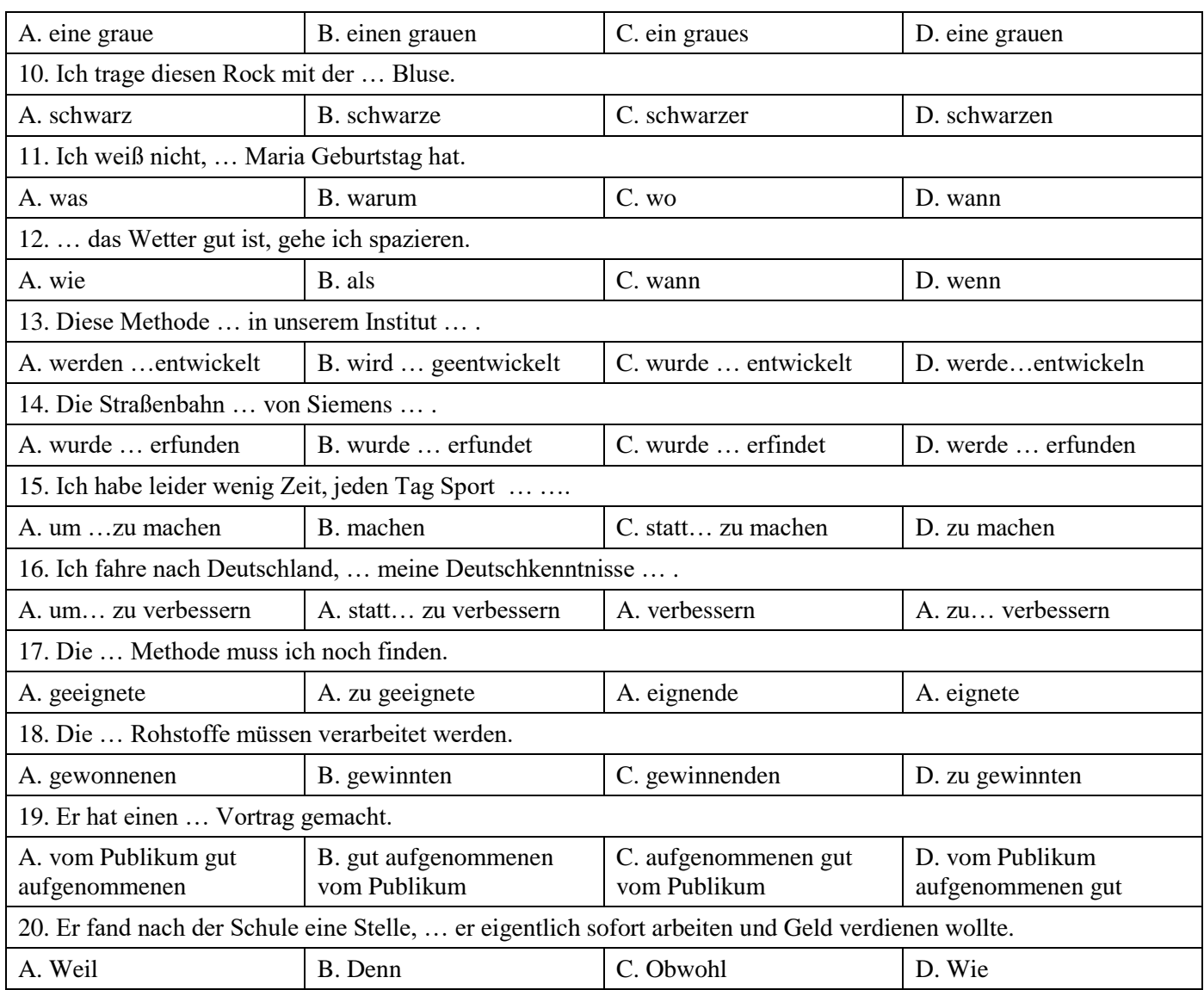

# Французский язык

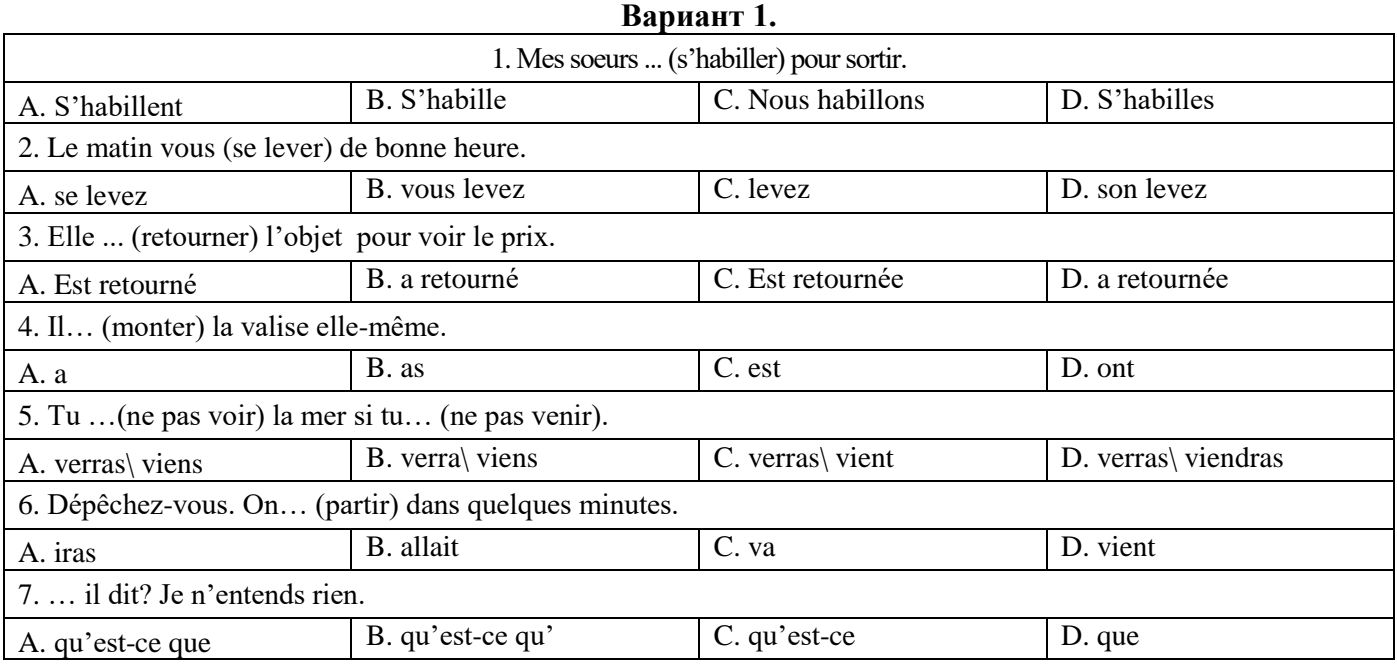

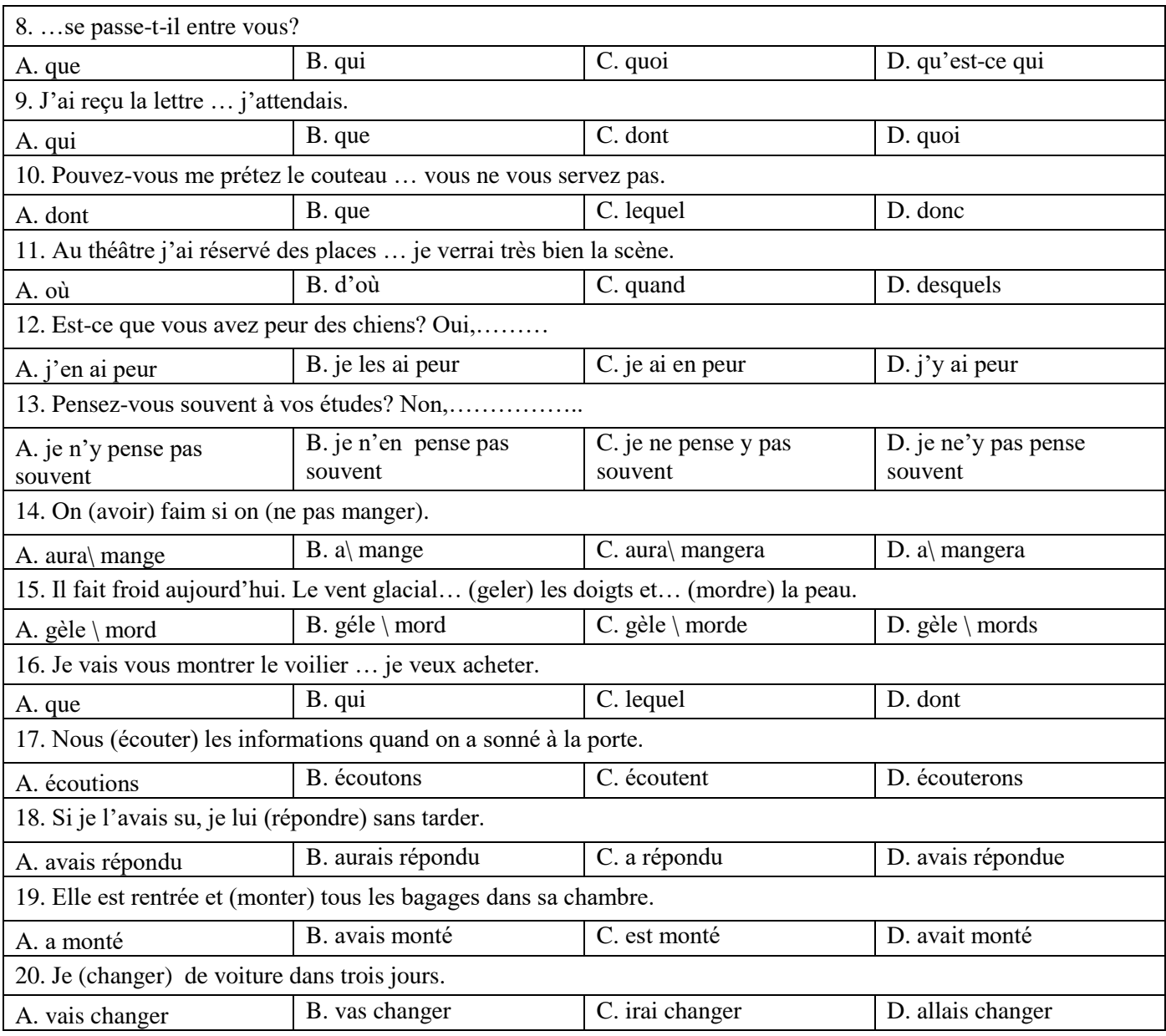

# **Вариант 2.**

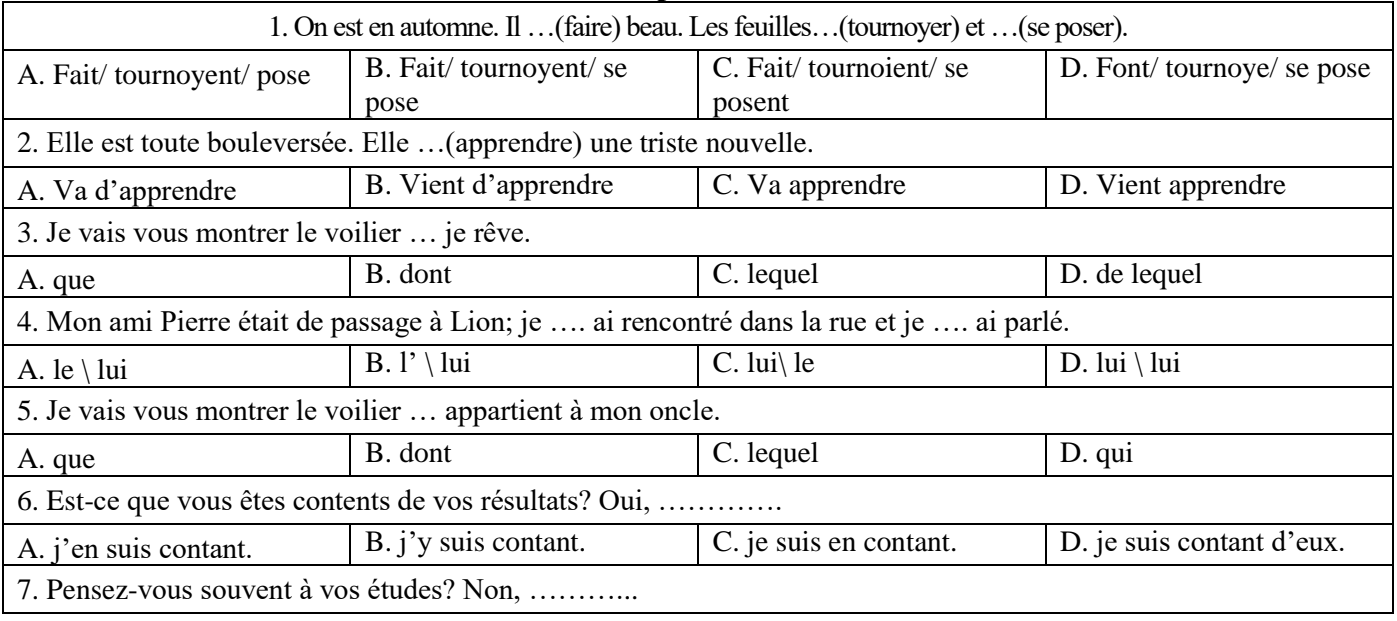

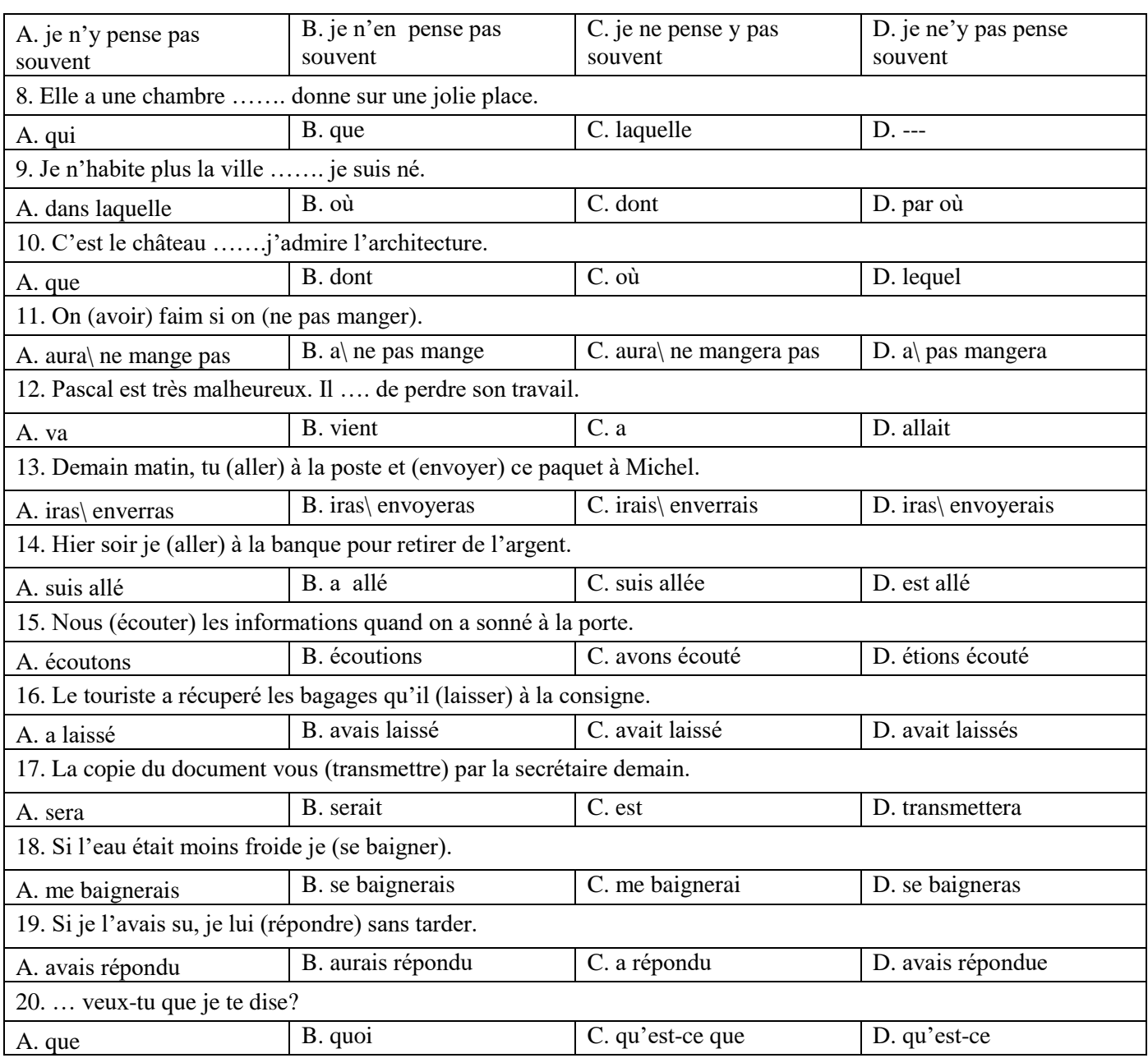

# **Вариант 3.**

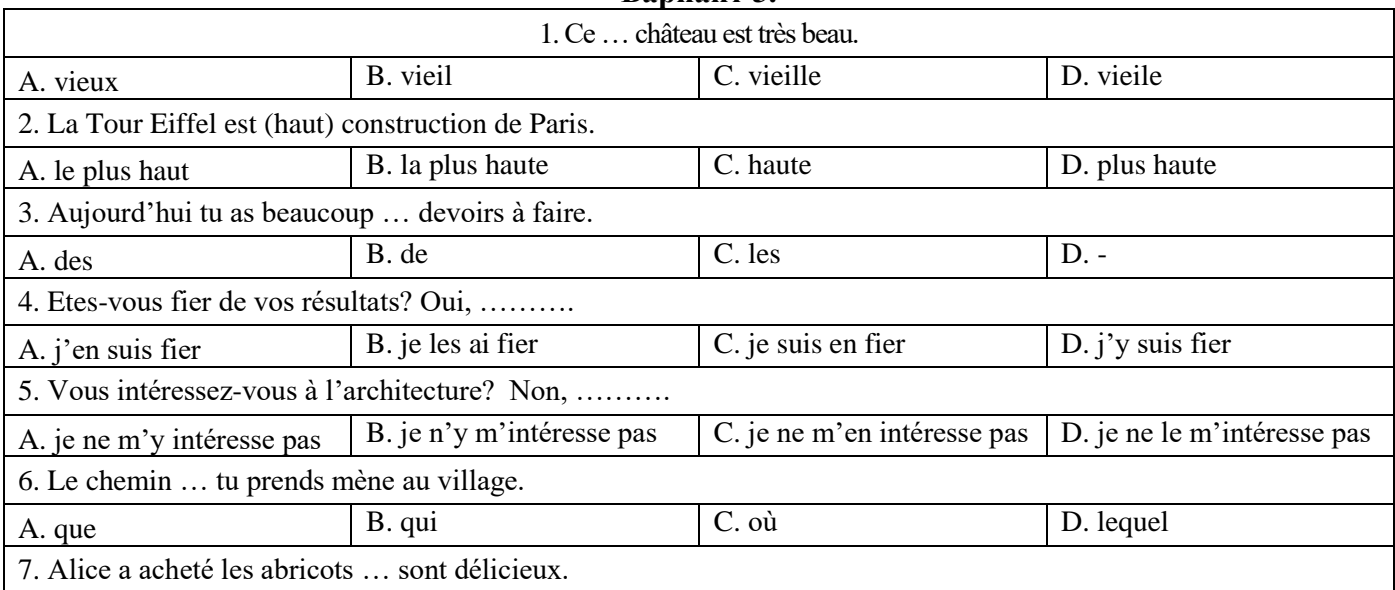

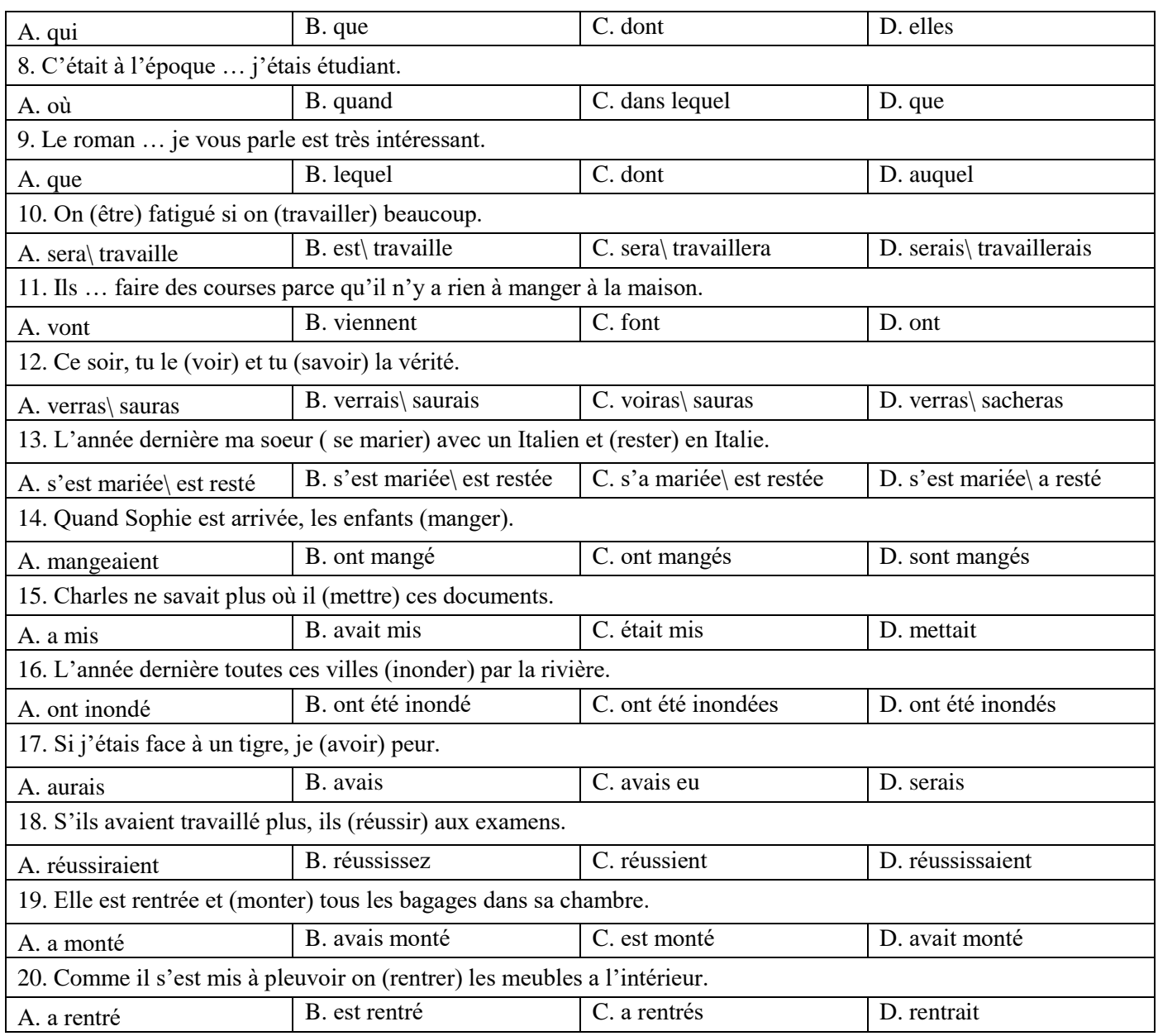

**6.3. Шкала оценивания для промежуточной аттестации в виде дифференцированного** 

**зачёта**

# **6.3.1. Описание шкалы и критериев оценивания письменного перевода текста по специальности с иностранного языка на русский (задание 1)**

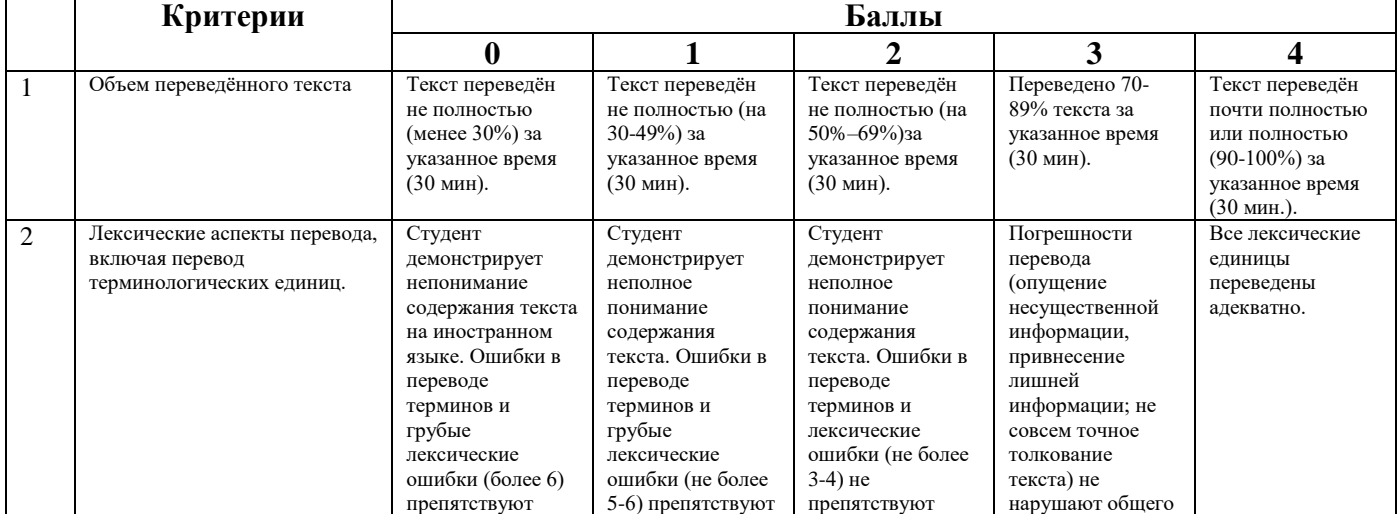

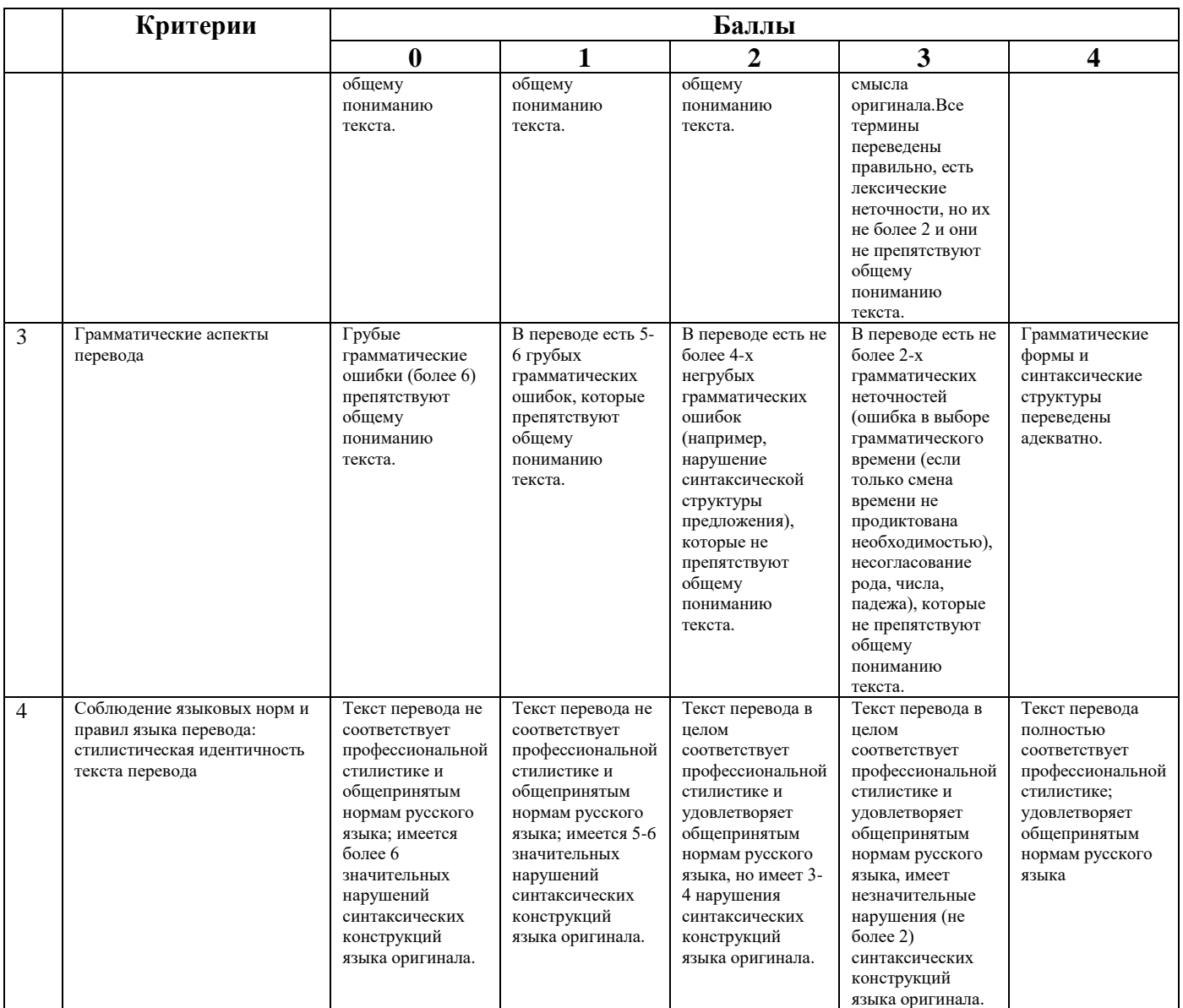

**Шкала оценивания задания 1:**

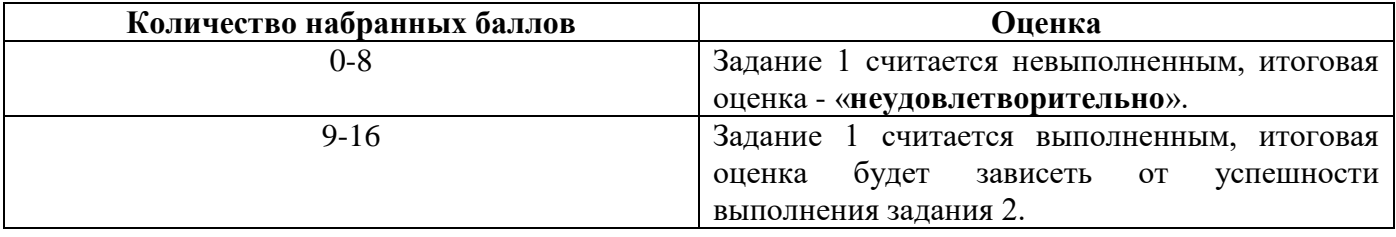

## **6.3.2. Описание шкалы и критериев оценивания грамматических тестовых заданий (задание 2)**

Задание 2 (Грамматический раздел) **проверяется и учитывается** при выставлении итоговой оценки **только при условии успешного выполнения** задания 1 (Перевод технического текста с иностранного языка на русский).

Задание 2 проверяется по ключу, каждый правильный ответ оценивается одним баллом. Максимальное количество баллов – 20 (100%).

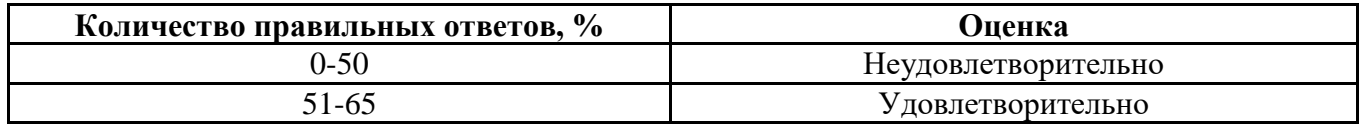

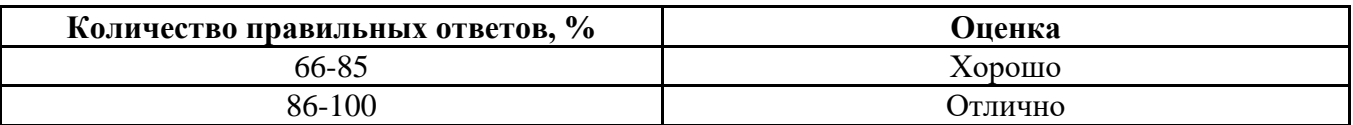

# **7. УЧЕБНО-МЕТОДИЧЕСКОЕ И ИНФОРМАЦИОННОЕ ОБЕСПЕЧЕНИЕ ДИСЦИПЛИНЫ**

## **7.1. Рекомендуемая литература**

## **7.1.1. Основная литература**

1. Радовель В.А. Английский язык для технических вузов: Учебное пособие / В.А. Радовель В.А. - М.: ИЦ РИОР, НИЦ ИНФРА-М, 2016.

Режим доступа: http://znanium.com/catalog.php?bookinfo=521547

2. Дроздова Т.Ю. Практическая грамматика английского языка: (с ключами). Уровень обучения А1/А2: учебное пособие / Т.Ю. Дроздова. - Санкт-Петербург : Антология, 2014.

Режим доступа: http://biblioclub.ru/index.php?page=book&id=257914

3. Крылова Е.А. Develop your English-speaking skills: учебно-методическое пособие / Е.А. Крылова; Министерство образования и науки Российской Федерации, Российский государственный педагогический университет им. А.И. Герцена. - Санкт-Петербург : РГПУ им. А. И. Герцена, 2015.

Режим доступа: http://biblioclub.ru/index.php?page=book&id=435427

4. Коплякова Е.С., Максимов Ю.В., Веселова Т.В. Немецкий язык для студентов технических специальностей: Учебное пособие. М.: Форум, НИЦ ИНФРА-М, 2016.

Режим доступа: http://znanium.com/bookread2.php?book=535143

5. Осетрова М.Г. Коммуникативный курс современного французского языка: продвинутый этап обучения. Уровень В1-В2 : учебное пособие / М.Г. Осетрова, Н.Л. Кобякова. - Москва : Гуманитарный издательский центр ВЛАДОС, 2013.

Режим доступа:<http://biblioclub.ru/index.php?page=book&id=116574>

# **7.1.2. Дополнительная литература**

1. Климова Г., Шутов Е., Шарапова И. Industrial Energy Efficiency: study aid / Г.Климова, Е.Шутов, И., Шарапова Издательство: Издательство Томского политехнического университета, 2015.

Режим доступа: http://biblioclub.ru/index.php?page=book\_view\_red&book\_id=442110

2. Кушникова Г.К. Electrical Power: обучение профессионально-ориентированному чтению: учебное пособие / Г.К. Кушникова, Москва: Флинта, 2018.

Режим доступа: http://biblioclub.ru/index.php?page=book\_view\_red&book\_id=364253

3. Маньковская З.В. Деловой английский язык: ускоренный курс :учеб.пособие / З.В. Маньковская. - М. : ИНФРА-М, 2018.

Режим доступа: http://znanium.com/bookread2.php?book=966322

4. Чикилева Л.С. Английский язык для экономических специальностей: Учебное пособие / Л.С. Чикилева, И.В. Матвеева. - 2-e изд., перераб. и доп. - М.: КУРС: НИЦ ИНФРА-М, 2015.

Режим доступа: http://znanium.com/bookread2.php?book=472890

5. Фомиченко А.С. English Grammar for Electrical Engineers: учебное пособие / А.С.Фомиченко, Оренбург: ОГУ, 2016.

Режим доступа: http://biblioclub.ru/index.php?page=book\_view\_red&book\_id=467137

6. Васильева М.М.Немецкий язык для студентов-экономистов: Учебник / Васильева М. М.,

Мирзабекова Н. М., Сидельникова Е. М. - 4-е изд., перераб. - М.: Альфа-М, НИЦ ИНФРА-М, 2016. Режим доступа: http://znanium.com/bookread2.php?book=534952

7. Морозова М.А. Немецкий язык для пользователей информационно-коммуникационных технологий. Новосиб.: НГТУ, 2014.

Режим доступа: http://znanium.com/bookread2.php?book=546303

8. Французский язык: базовый курс: Учебник / Харитонова И.В., Беляева Е., Бачинская А.С. - М.: Прометей, 2013.

Режим доступа: http://znanium.com/bookread2.php?book=558102

#### **7.1.3. Учебно-методическое обеспечение самостоятельной работы студента**

1. Английский язык для студентов Горного Университета: Учебное пособие. Сост. И.Г. Герасимова, Ю.Е. Мурзо, Ю.М. Сищук. СПб, 2018. – 161 с.

Режим доступа:

[http://irbis.spmi.ru/jirbis2/index.php?option=com\\_irbis&view=irbis&Itemid=374&task=set\\_static](http://irbis.spmi.ru/jirbis2/index.php?option=com_irbis&view=irbis&Itemid=374&task=set_static_req&bns_string=NWPIB,ELC,ZAPIS&req_irb=%3c.%3eI=4%D0%98%28%D0%90%D0%BD%D0%B3%D0%BB%2E%29%2F%D0%93%2037%2D231217415%3c) req&bns\_string=NWPIB,ELC,ZAPIS&req\_irb=<.>I=4%D0%98%28%D0%90%D0%BD%D0%B3%D [0%BB%2E%29%2F%D0%93%2037%2D231217415<.](http://irbis.spmi.ru/jirbis2/index.php?option=com_irbis&view=irbis&Itemid=374&task=set_static_req&bns_string=NWPIB,ELC,ZAPIS&req_irb=%3c.%3eI=4%D0%98%28%D0%90%D0%BD%D0%B3%D0%BB%2E%29%2F%D0%93%2037%2D231217415%3c)>

2. Немецкий язык. Электроэнергетика и электротехника: методические указания к самостоятельной работе студентов направления 13.03.02/ Национальный минерально-сырьевой университет «Горный». Cост. М.С.Михайлова. — СПб., 2016. - 33 c.

Режим доступа: [https://lk.spmi.ru/company/personal/user/350/disk/path/УММ/](https://lk.spmi.ru/company/personal/user/350/disk/path/%D0%A3%D0%9C%D0%9C/)

3. Практический курс французского языка для технических вузов: Учебник. Коржавин, А. В. - М. : Высшая школа, 2000. - 247 с.

Режим доступа:<http://elib.ieek.timacad.ru/opac/index.php?url=/auteurs/view/6529/source:default>

## **7.2. Базы данных, электронно-библиотечные системы, информационно-справочные и поисковые системы**

1. Электронная библиотека Российской Государственной Библиотеки (РГБ): http://www.rsl.ru/

2. Электронно-библиотечная система «Университетская библиотека онлайн»: https://biblioclub.ru/

3. Электронно-библиотечная система Znanium.com: http://znanium.com/

4. Электронно-библиотечная система издательского центра «Лань»: https://e.lanbook.com/books

5. Научная электронная библиотека «Scopus»: https://www.scopus.com

6. Словари и энциклопедии на Академике: http://dic.academic.ru

7. Электронный словарь Multitran: http://www.multitran.ru

8. Geoscience news and information: https://geology.com

## **8. МАТЕРИАЛЬНО-ТЕХНИЧЕСКОЕ ОБЕСПЕЧЕНИЕ ДИСЦИПЛИНЫ**

#### **8.1. Материально-техническое оснащение аудиторий**

Специализированные аудитории, используемые при проведении занятий лекционного типа, оснащены мультимедийными проекторами и комплектом аппаратуры, позволяющей демонстрировать текстовые и графические материалы.

Для проведения лабораторных занятий используются компьютерные классы, оборудованные техникой из расчета один компьютер на одного обучающегося, с обустроенным рабочим местом преподавателя. В учебном процессе используется комплект демонстрационных стендовых материалов по темам курса.

## **8.1.2. Аудитории для проведения практических занятий**

#### *16 посадочных мест*

Оснащенность: Стол компьютерный для студентов (тип 4) - 3 шт., стол компьютерный для студентов (тип 6) - 2 шт., стол компьютерный для студентов (тип 7) - 1 шт., кресло преподавателя (сетка, цвет черный) - 17 шт., доска напольная мобильная белая магнитно-маркерная «Magnetoplan» 1800мм×1200мм - 1 шт., моноблок Lenovo M93Z Intel Q87 - 17 шт., (возможность доступа к сети «Интернет»), плакат - 5 шт.

Перечень лицензионного программного обеспечения: Microsoft Windows 7 Professional, Microsoft Office 2007 Professional Plus; CorelDRAW Graphics Suite X5, Autodesk product: Building Design Suite Ultimate 2016, product Key: 766H1, антивирусное программное обеспечение: Kaspersky Endpoint Security, 7-zip (свободно распространяемое ПО), Foxit Reader (свободно распространяемое ПО), SeaMonkey (свободно распространяемое ПО), Chromium (свободно распространяемое ПО), Java Runtime Environment (свободно распространяемое ПО), doPDF (свободно распространяемое ПО), GNU Image Manipulation Program (свободно распространяемое ПО), Inkscape (свободно распространяемое ПО), XnView (свободно распространяемое ПО), K-Lite Codec Pack (свободно распространяемое ПО), FAR Manager (свободно распространяемое ПО), Cisco Packet Tracer 7.1 (свободно распространяемое ПО), Quantum GIS (свободно распространяемое ПО), Python (свободно распространяемое ПО), R (свободно распространяемое ПО), Rstudio (свободно распространяемое ПО), SMath Studio (свободно распространяемое ПО), GNU Octave (свободно распространяемое ПО), Scilab (свободно распространяемое ПО).

#### *28 посадочных мест*

Оснащенность: Стол аудиторный для студентов – 15 шт., стул аудиторный - 28 шт., кресло для преподавателя – 1 шт., доска настенная белая магнитно-маркерная – 1 шт., переносная настольная трибуна - 1 шт., проекционный телевизор Samsung - 1 шт., неттоп Lenovo M 700Tiny – 1 шт. (возможность доступа к сети «Интернет»), монитор – 1 шт., телевизор ЖК – 1 шт., плакат – 4 шт.

Перечень лицензионного программного обеспечения: Microsoft Windows 7 Professional, Microsoft Office 2007 Professional Plus; CorelDRAW Graphics Suite X5, Autodesk product: Building Design Suite Ultimate 2016, product Key: 766H1, антивирусное программное обеспечение: Kaspersky Endpoint Security, 7-zip (свободно распространяемое ПО), Foxit Reader (свободно распространяемое ПО), SeaMonkey (свободно распространяемое ПО), Chromium (свободно распространяемое ПО), Java Runtime Environment (свободно распространяемое ПО), doPDF (свободно распространяемое ПО), GNU Image Manipulation Program (свободно распространяемое ПО), Inkscape (свободно распространяемое ПО), XnView (свободно распространяемое ПО), K-Lite Codec Pack (свободно распространяемое ПО), FAR Manager (свободно распространяемое ПО), Cisco Packet Tracer 7.1 (свободно распространяемое ПО), Quantum GIS (свободно распространяемое ПО), Python (свободно распространяемое ПО), R (свободно распространяемое ПО), Rstudio (свободно распространяемое ПО), SMath Studio (свободно распространяемое ПО), GNU Octave (свободно распространяемое ПО), Scilab (свободно распространяемое ПО).

#### *30 посадочных мест*

Оснащенность: Стол аудиторный для студентов - 16 шт., стул - 30 шт., кресло для преподавателя – 1 шт., доска настенная белая магнитно-маркерная – 1 шт.; переносная настольная трибуна-1 шт., неттоп Lenovo M 700Tiny – 1 шт. (возможность доступа к сети «Интернет»), монитор – 1 шт., телевизор ЖК – 1 шт., плакат – 4 шт.

Перечень лицензионного программного обеспечения: Microsoft Windows 7 Professional, Microsoft Office 2007 Professional Plus; CorelDRAW Graphics Suite X5, Autodesk product: Building Design Suite Ultimate 2016, product Key: 766H1, антивирусное программное обеспечение: Kaspersky Endpoint Security, 7-zip (свободно распространяемое ПО), Foxit Reader (свободно распространяемое ПО), SeaMonkey (свободно распространяемое ПО), Chromium (свободно распространяемое ПО), Java Runtime Environment (свободно распространяемое ПО), doPDF (свободно распространяемое ПО), GNU Image Manipulation Program (свободно распространяемое ПО), Inkscape (свободно распространяемое ПО), XnView (свободно распространяемое ПО), K-Lite Codec Pack (свободно распространяемое ПО), FAR Manager (свободно распространяемое ПО), Cisco Packet Tracer 7.1 (свободно распространяемое ПО), Quantum GIS (свободно распространяемое ПО), Python (свободно распространяемое ПО), R (свободно распространяемое ПО), Rstudio (свободно распространяемое ПО), SMath Studio (свободно распространяемое ПО), GNU Octave (свободно распространяемое ПО), Scilab (свободно распространяемое ПО).

*10 посадочных мест* 

Оснащенность: Стол рабочий - 2 шт., стул аудиторный - 10 шт., кресло для преподавателя – 1 шт., доска настенная белая магнитно-маркерная - 1 шт., неттоп Lenovo M 700Tiny – 1 шт. (возможность доступа к сети «Интернет»), телевизор ЖК – 1 шт., плакат – 1 шт.

Перечень лицензионного программного обеспечения: Microsoft Windows 7 Professional, Microsoft Office 2007 Professional Plus; CorelDRAW Graphics Suite X5, Autodesk product: Building Design Suite Ultimate 2016, product Key: 766H1, антивирусное программное обеспечение: Kaspersky Endpoint Security, 7-zip (свободно распространяемое ПО), Foxit Reader (свободно распространяемое ПО), SeaMonkey (свободно распространяемое ПО), Chromium (свободно распространяемое ПО), Java Runtime Environment (свободно распространяемое ПО), doPDF (свободно распространяемое ПО), GNU Image Manipulation Program (свободно распространяемое ПО), Inkscape (свободно распространяемое ПО), XnView (свободно распространяемое ПО), K-Lite Codec Pack (свободно распространяемое ПО), FAR Manager (свободно распространяемое ПО), Cisco Packet Tracer 7.1 (свободно распространяемое ПО), Quantum GIS (свободно распространяемое ПО), Python (свободно распространяемое ПО), R (свободно распространяемое ПО), Rstudio (свободно распространяемое ПО), SMath Studio (свободно распространяемое ПО), GNU Octave (свободно распространяемое ПО), Scilab (свободно распространяемое ПО).

*7 посадочных мест* 

Оснащенность: Стол рабочий - 1 шт.; стул аудиторный - 7 шт., кресло для преподавателя – 1 шт., доска настенная белая магнитно-маркерная - 1 шт., неттоп Lenovo M 700Tiny – 1 шт. (возможность доступа к сети «Интернет»), телевизор ЖК – 1 шт.

Перечень лицензионного программного обеспечения: Microsoft Windows 7 Professional, Microsoft Office 2007 Professional Plus; CorelDRAW Graphics Suite X5, Autodesk product: Building Design Suite Ultimate 2016, product Key: 766H1, антивирусное программное обеспечение: Kaspersky Endpoint Security, 7-zip (свободно распространяемое ПО), Foxit Reader (свободно распространяемое ПО), SeaMonkey (свободно распространяемое ПО), Chromium (свободно распространяемое ПО), Java Runtime Environment (свободно распространяемое ПО), doPDF (свободно распространяемое ПО), GNU Image Manipulation Program (свободно распространяемое ПО), Inkscape (свободно распространяемое ПО), XnView (свободно распространяемое ПО), K-Lite Codec Pack (свободно распространяемое ПО), FAR Manager (свободно распространяемое ПО), Cisco Packet Tracer 7.1 (свободно распространяемое ПО), Quantum GIS (свободно распространяемое ПО), Python (свободно распространяемое ПО), R (свободно распространяемое ПО), Rstudio (свободно распространяемое ПО), SMath Studio (свободно распространяемое ПО), GNU Octave (свободно распространяемое ПО), Scilab (свободно распространяемое ПО).

#### **8.2. Помещение для самостоятельной работы**

1. Оснащенность помещения для самостоятельной работы: 13 посадочных мест. Стул – 25 шт., стол – 2 шт., стол компьютерный – 13 шт., шкаф – 2 шт., доска аудиторная маркерная – 1 шт., АРМ учебное ПК (монитор + системный блок) – 14 шт. Доступ к сети «Интернет», в электронную информационно-образовательную среду Университета.

Перечень лицензионного программного обеспечения: Microsoft Windows 7 Professional; Microsoft Office 2007 Professional Plus, антивирусное программное обеспечение: Kaspersky Endpoint Security, 7-zip (свободно распространяемое ПО), Foxit Reader (свободно распространяемое ПО), SeaMonkey (свободно распространяемое ПО), Chromium (свободно распространяемое ПО), Java Runtime Environment (свободно распространяемое ПО), doPDF (свободно распространяемое ПО), GNU Image Manipulation Program (свободно распространяемое ПО), Inkscape (свободно распространяемое ПО), XnView (свободно распространяемое ПО), K-Lite Codec Pack (свободно распространяемое ПО), FAR Manager (свободно распространяемое ПО).

2. Оснащенность помещения для самостоятельной работы: 17 посадочных мест. Доска для письма маркером – 1 шт., рабочие места студентов, оборудованные ПК с доступом в сеть Университета – 17 шт., мультимедийный проектор – 1 шт., АРМ преподавателя для работы с мультимедиа – 1 шт. (системный блок, мониторы – 2 шт.), стол – 18 шт., стул – 18 шт. Доступ к сети «Интернет», в электронную информационно-образовательную среду Университета.

Перечень лицензионного программного обеспечения: Microsoft Windows 7 Professional; Microsoft Windows XP Professional; Microsoft Office 2007 Professional Plus, антивирусное программное обеспечение: Kaspersky Endpoint Security, 7-zip (свободно распространяемое ПО), Foxit Reader (свободно распространяемое ПО), SeaMonkey (свободно распространяемое ПО), Chromium (свободно распространяемое ПО), Java Runtime Environment (свободно распространяемое ПО), doPDF (свободно распространяемое ПО), GNU Image Manipulation Program (свободно распространяемое ПО), Inkscape (свободно распространяемое ПО), XnView (свободно распространяемое ПО), K-Lite Codec Pack (свободно распространяемое ПО), FAR Manager (свободно распространяемое ПО).

## **8.3. Помещения для хранения и профилактического обслуживания оборудования**

1. Центр новых информационных технологий и средств обучения:

Оснащенность: персональный компьютер - 2 шт. (доступ к сети «Интернет»), монитор - 4 шт., сетевой накопитель - 1 шт., источник бесперебойного питания - 2 шт., телевизор плазменный Panasonic - 1 шт., точка Wi-Fi - 1 шт., паяльная станция - 2 шт., дрель - 5 шт., перфоратор - 3 шт., набор инструмента - 4 шт., тестер компьютерной сети - 3 шт., баллон со сжатым газом - 1 шт., паста теплопроводная - 1 шт., пылесос - 1 шт., радиостанция - 2 шт., стол – 4 шт., тумба на колесиках - 1 шт., подставка на колесиках - 1 шт., шкаф - 5 шт., кресло - 2 шт., лестница Alve - 1 шт.

Перечень лицензионного программного обеспечения: Microsoft Windows 7 Professional, Microsoft Office 2010 Professional Plus, антивирусное программное обеспечение: Kaspersky Endpoint Security, 7-zip (свободно распространяемое ПО), Foxit Reader (свободно распространяемое ПО), SeaMonkey (свободно распространяемое ПО), Chromium (свободно распространяемое ПО), Java Runtime Environment (свободно распространяемое ПО), doPDF (свободно распространяемое ПО), GNU Image Manipulation Program (свободно распространяемое ПО), Inkscape (свободно распространяемое ПО), XnView (свободно распространяемое ПО), K-Lite Codec Pack (свободно распространяемое ПО), FAR Manager (свободно распространяемое ПО).

2. Центр новых информационных технологий и средств обучения:

Оснащенность: стол - 5 шт., стул - 2 шт., кресло - 2 шт., шкаф - 2 шт., персональный компьютер - 2 шт. (доступ к сети «Интернет»), монитор - 2 шт., МФУ - 1 шт., тестер компьютерной сети - 1 шт., баллон со сжатым газом - 1 шт., шуруповерт - 1 шт.

Перечень лицензионного программного обеспечения: Microsoft Windows 7 Professional, Microsoft Office 2007 Professional Plus, антивирусное программное обеспечение: Kaspersky Endpoint Security, 7-zip (свободно распространяемое ПО), Foxit Reader (свободно

распространяемое ПО), SeaMonkey (свободно распространяемое ПО), Chromium (свободно распространяемое ПО), Java Runtime Environment (свободно распространяемое ПО), doPDF (свободно распространяемое ПО), GNU Image Manipulation Program (свободно распространяемое ПО), Inkscape (свободно распространяемое ПО), XnView (свободно распространяемое ПО), K-Lite Codec Pack (свободно распространяемое ПО), FAR Manager (свободно распространяемое ПО).

3. Центр новых информационных технологий и средств обучения:

Оснащенность: стол - 2 шт., стул - 4 шт., кресло - 1 шт., шкаф - 2 шт., персональный компьютер - 1 шт. (доступ к сети «Интернет»), веб-камера Logitech HD C510 - 1 шт., колонки Logitech - 1 шт., тестер компьютерной сети - 1 шт., дрель - 1 шт., телефон - 1 шт., набор ручных инструментов - 1 шт.

Перечень лицензионного программного обеспечения: Microsoft Windows 7 Professional, Microsoft Office 2007 Professional Plus, антивирусное программное обеспечение: Kaspersky Endpoint Security, 7-zip (свободно распространяемое ПО), Foxit Reader (свободно распространяемое ПО), SeaMonkey (свободно распространяемое ПО), Chromium (свободно распространяемое ПО), Java Runtime Environment (свободно распространяемое ПО), doPDF (свободно распространяемое ПО), GNU Image Manipulation Program (свободно распространяемое ПО), Inkscape (свободно распространяемое ПО), XnView (свободно распространяемое ПО), K-Lite Codec Pack (свободно распространяемое ПО), FAR Manager (свободно распространяемое ПО).

#### **8.4. Лицензионное программное обеспечение**

1. Microsoft Windows 7 Professional.

2. Microsoft Windows 8 Professional.

3. Microsoft Office 2007 Professional Plus.